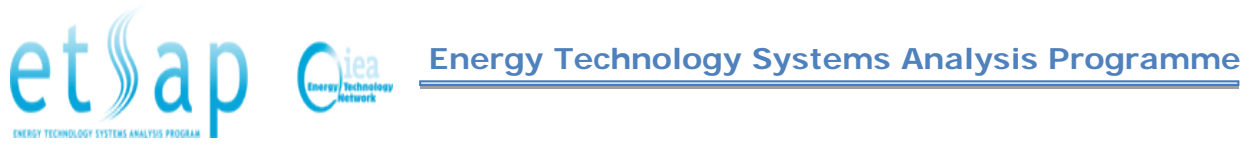

# **Dispatching and unit commitment features in TIMES**

**Authors:**

**Evangelos Panos PSI, Switzerland**

**Antti Lehtilä VTT, Finland**

**August 2016**

# Foreword

This report contains the full documentation on the implementation and application of the dispatching and unit commitment features in the TIMES modelling framework.

The report is divided into five chapters. Chapter 1 deals with the background of this extension. Chapter 2 gives an overview of unit commitment problem statement and its main features implemented in this extension. Chapter 3 includes the mathematical formulation and describes in detail the assumptions made during the design of the extension. Chapter 4 discusses the implementation of the extension in GAMS. Finally, Chapter 5 is the user's reference, presenting in detail the newly introduced input parameters and their usage.

This documentation may eventually also be inserted in the complete documentation of the TIMES model.

The authors wish to thank Dr. Uwe Remme from the International Energy Agency for providing useful material from earlier experimental work with unit commitment modelling in TIMES.

# **Table of Contents**

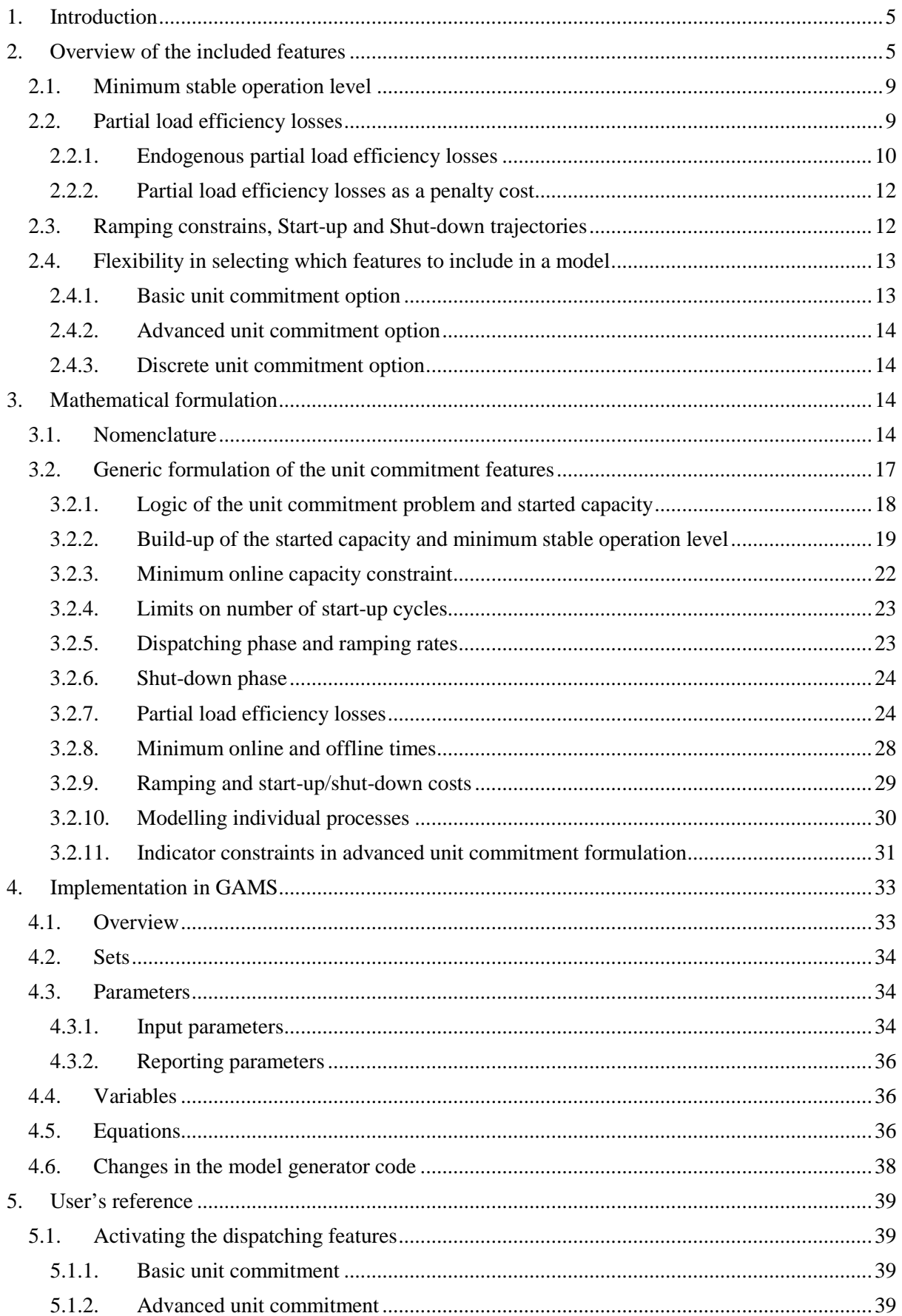

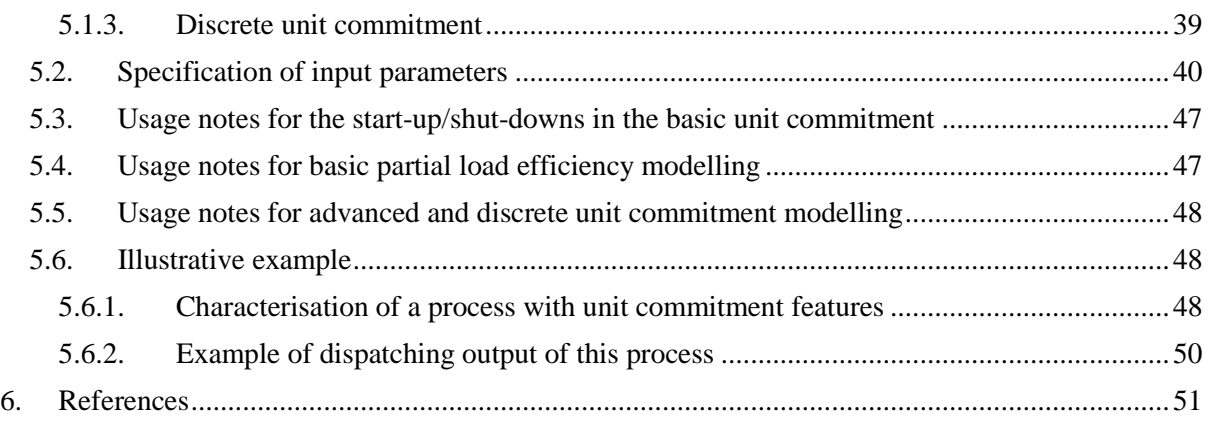

# 1. INTRODUCTION

<span id="page-4-0"></span>The Unit Commitment extension of TIMES is intended for modellers who wish to incorporate shortterm operational decisions for power plants into long-term capacity expansion planning. For instance, the intermittency and high fluctuations of rapidly penetrated renewable energy technologies, i.e. wind and solar, requires the net load (total load minus load met by renewables) to be covered by flexible hydrothermal and storage options. In fact, the short-term operational constraints may significantly impact longer term investments. Therefore, the strategic investment decisions and the optimal roadmap of the power sector shall be also based on short-term power plant scheduling and dispatching and not only on long-term energy policies and strategic planning.

The incorporation of operational characteristics of power plants into long-term energy system models is a rather challenging task. To this end it is a common modelling practice not to consider operational constraints in large scale energy system models such as minimum stable generation levels, ramping rates, start-up costs, etc. Alternatively, current modelling practices include hybrid modelling frameworks combining long-term energy system models that optimise strategic investment decisions with short-term power and dispatch models that represent the hourly dynamics of the studied electricity system. This setting is based on an iterative process in which the strategic investment decisions made by the energy system model are verified by the short-term dispatch model. Although it may appeal computationally efficient, this approach can lead to inconsistent solutions because the investment decisions are not determined based on operational aspects of thermal units.

To overcome this shortcoming, the unit commitment extension of TIMES directly implements operational constraints of power plants into an energy system modelling framework. In this sense, this extension enables the integration of energy policy targets (e.g.  $CO<sub>2</sub>$  emission reduction targets, renewable energy penetration targets) and daily production scheduling. Although the literature is rich in formulating the standard Mixed Integer Programming (MIP) unit commitment problem, this formulation proved to be computationally prohibitive for the TIMES modelling framework. To this end, starting from this formulation, a number of alternative formulations were derived during this project ranging from linear basic formulation including the most common operational constraints such as minimum stable operation levels, ramping rates, minimum online/offline times and start-up/shutdown costs to more advanced linear formulations that provide the possibility of different start-up types according to the non-operational time after shutdown of a power plant and the flexibility to identify individual power plant units into TIMES.

Therefore, the aim of this extension is not merely to improve the strategic investment decisions made in the TIMES modelling framework by taking into account short-term power plant operational constraints and scheduling, but also to achieve this with the least possible overhead on the size of the model and the solution times. Although the implementation of the full set of the unit commitment features included in this extension may result in a considerable amount of additional equations, the linearized formulation adopted may still have substantially less impact on solution times. Thus the TIMES user has the option to select the set of the unit commitment features to be included into the model based on the trade-off between accuracy in the representation of the short-term operational constraints and solution times.

# 2. OVERVIEW OF THE INCLUDED FEATURES

<span id="page-4-1"></span>Operational performances of power plants can be characterised via five general types of constraints:

- 1. *Start-up time* that represent the synchronisation of the generator to the grid frequency which are imposed in order to avoid thermal stress through extreme temperature and pressure differences within the components of a plant (in particular for classical base load power plants with attached steam cycles) and they are also affected by the nonoperational time after shut-down
- 2. *Ramping constraints* describing the ability of the power plants to adjust production levels within a certain time interval, i.e. the speed of load level changes, in order also to reduce

thermal stress during the dispatching phase<sup>[1](#page-5-2)</sup>, or due to environmental regulations and electricity system requirements.

- 3. *Minimum load level* at which a power plant can be effectively operated in order to achieve a stable generation
- 4. *Shut-down times* which represent the desynchronization of the generator from the grid frequency and are also restricted by thermal stress in unit's components
- 5. *Minimum online and offline times* to sustain production and also avoid thermal stress.

[Table 1](#page-5-0) presents some indicative values of key operational constraints for selected technologies found in the literature.

|                           | <b>Start-up time</b><br>Hot/Warm/Col | <b>Ramping</b><br>gradient<br>$%$ -Pn/min | <b>Minimum</b><br>load<br>$\%$ -Pn | <b>Minimum</b><br>time<br><b>Online/Offline</b> |
|---------------------------|--------------------------------------|-------------------------------------------|------------------------------------|-------------------------------------------------|
|                           | d                                    |                                           |                                    |                                                 |
| <b>Nuclear</b>            | $-/-/-$                              | $5-10$                                    | $35-60$                            | 24-48/24-48 h                                   |
| <b>Coal Supercritical</b> | 1/4/6 h                              | $4 - 8$                                   | $35 - 50$                          | $6-15/6-15$ h                                   |
| <b>Gas Combined Cycle</b> | $0.5 - 1.5 / 3 / 5 h$                | $4 - 10$                                  | $30-40$                            | $1-6/1-6 h$                                     |
| <b>Gas Open Cycle</b>     | $<$ 6/ 20 / 60 min                   | $10 - 25$                                 | $10-20$                            | $1-6/1-6 h$                                     |

<span id="page-5-0"></span>Table 1: Indicative values of key operational constraints for selected technologies [\[1\].](#page-50-1)

The start-up constraints may be associated with start-up costs per unit of started capacity which can compose one of the following main factors: i) costs of start-up fuels, auxiliary electricity, chemicals and additional manpower required for unit start-up due to the synchronisation of the generator and due to the subsequent process of adjusting and controlling steam pressure and temperatures; ii) depreciation of the components exposed to wearing along with higher maintenance, overhaul capital expenditures, unit life shortening, and increased forced outage rates; iii) lost profits due to lower partial load efficiency of power plants when ramping. The ramping constraints also may be associated with additional costs per unit of load, on top of the fuel costs, reflecting the additional capital and maintenance costs of changing energy output of a plant.

Finally, the operation of a plant below the rated capacity typically reduces the efficiency and results in increased fuel consumption, emissions and fuel costs. As every power plant, independent of the exact technology, requires a certain amount of energy to keep the system running and thus synchronised, the share of this energy amount decreases with higher loads leading to higher efficiencies. [Figure](#page-5-1)  [1i](#page-5-1)llustrates the relationship between the load, the efficiency loss and the overall efficiency for different types of power plants.

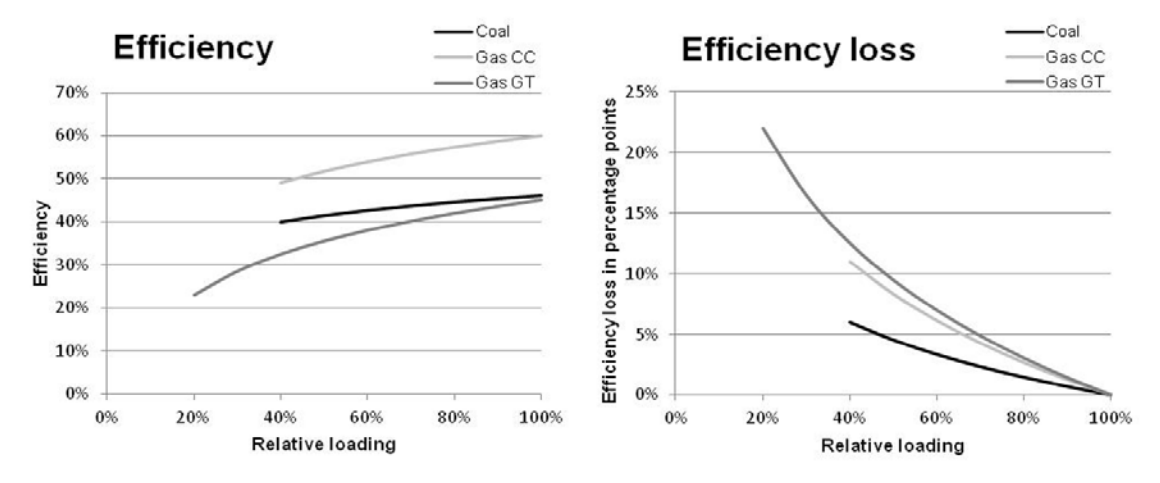

<span id="page-5-1"></span>Figure 1: Efficiency loss and efficiency in part load operation [\[1\].](#page-50-1)

<span id="page-5-2"></span> $1$  It is important to note that the ramping gradients depend on the investigated timeframe and the way the plant is operated.

The start-up, shut-down and ramping constraints can be associated with additional costs per unit of started capacity that can be taken into the optimisation. In addition, the efficiency of the thermal plants usually depends on the load level, and hence operating at a partial load it may result in efficiency losses, increased fuel consumption, emissions and fuel costs.

Following the relevant literature (see for example  $[2] - [7]$ ) the full scale problem considered in this extension of TIMES can be formally stated as:

- For each region  $r \in R$  the total planning horizon is split into a set of years  $t \in T$ , and each year is further delineated into a set of operating hours (time slices)  $s \in ALL_TS$ . The time slices can be grouped into days, seasons, etc. by specifying a hierarchical time slice tree. In the tree time slice levels are identified, depending on the implemented hierarchy,  $tsl \in$ {ANNUAL, SEASON,WEEKLY, DAYNITE}. Each time slice is characterised by a duration, which is given as a fraction of the year  $G_Y R F R_{r,s}$ .
- In each region  $r \in R$  a set of generating processes  $p \in P$  can be installed. These can be existing processes or new candidates for the region and can be distinguish by a vintage  $v \in V$ . Although it is not necessarily a process to correspond to a discrete power plant, there is the flexibility to model individual power plants in two ways: **i)** the whole capacity of each process vintage is treated as a single unit, with the allowable sizes of new capacity units being optionally prescribed in advance, **ii)** the capacity of each process vintage can be internally divided into a number of "virtual units" that are sharing the same operational constraints, but the size of which is semi-continuous and greater than a specified minimum size. Both approaches have advantages and disadvantages, which are discussed in section [3.2.10.](#page-29-0)
- Three available start-up types  $upt = \{hot, warm, cold\}$  can be considered for each process p based on its non-operational time (after being shut-down). There are specific time intervals,  $ACT\_MAXNON_{r, v, p, upt}$ , after which each process changes its standby condition from hot to warm and warm to cold. The start-up decision is discussed in more detail in section [3.2.2.](#page-18-0)
- After the determination of the appropriate start-up type, the synchronisation and soak phases follow respectively. These two phases are combined into a single phase, which we will call it start-up phase. The duration of the start-up phase,  $ACT\_SDTIME_{r.v.n.util.P}$ , depends on the chosen start-up type  $upt$ . During the start-up phase it is assumed that the power output of the process increases linearly until it reaches its minimum stable operation level  $ACT\_MINLD_{r,v,p}$ . It follows that the rate of increase of the output of the process for each start-up type upt is  $var\_cap_{r,v,t,p} \cdot ACT\_MINLD_{r,v,p}/ACT\_SDTIME_{r,v,p,upt,UP}$  per hour, where  $var\_cap_{r.v.t.p}$  is the available installed capacity of the process vintage *v* in period *t*. During the start-up phase start-up costs per unit of started capacity may apply, which they can be also differentiated by start-up type (e.g. costs can be higher if a power plant starts with a cold start-up, compared to a hot start-up). In addition, due to the process operation at partial load, efficiency losses can occur that result in increased fuel costs. These partial load efficiency losses can be modelled either as genuinely endogenous efficiencies, or as a penalty cost simulating the additional fuel cost at start-up phase. The start-up trajectories are discussed in detail in section [3.2.2](#page-18-0) and the modelling of the partial load efficiency losses in section [2.2](#page-8-1) and in section [3.2.7.](#page-23-1)
- After the completion of the start-up phase the process  $p$  enters into the dispatching phase. At this phase the power output of the process shall be above the minimum stable operation level and below of its maximum available capacity. The load of the process can be increased or decreased with respect to the ramping-up and ramping-down rates  $ACT_UPS_{r,v,p,s,UP}$  and  $ACT\_UPS_{r,v,p,s,LO}$  respectively. Ramping costs  $ACT\_CSTRMP_{r,v,p,UP/LO,cur}$  can be associated per capacity unit increased or decreased during the dispatching phase. In addition to ramping costs, partial load efficiency losses can also be considered. The dispatching phase is discussed in detail in sectio[n 3.2.5.](#page-22-1)
- The last operating phase of a process  $p$  is the desynchronization phase, or shut-down phase, which lasts  $ACT\_SDTIME_{r,v,p,HOTLO}$  hours. Before entering into the shut-down phase, the load of the process is set to be at the minimum stable operating level. Then the power output

is linearly decreased at the constant rate of  $var\_cap_{r,v,t,p} \cdot ACT\_MINLD_{r,v,p}$  / *ACT\_SDTIME<sub>r,v,p,upt,LO*</sub> per hour, from the minimum stable operation level to zero. Similar to the start-up phase, shut-down costs related to per unit of started-up capacity and fuel costs related to partial load efficiency losses can occur in this phase too. The shut-down phase is discussed in detail in section [3.2.6.](#page-23-0)

- The start-up phase, the dispatching phase, and the shut-down phase comprise the operational phase of a process  $p$ , during which electricity is produced. In order to sustain the production levels usually the total operational time of a power plant must be greater or equal to a minimum online time  $ACT\_TIME_{r,v,p,UP}$  after a start-up and the subsequent shutdown. In a similar way, in order to avoid for instance excessive thermal stress on power plant equipment, usually a minimum non-operational time  $ACT\_TIME_{r.v.n, LO}$  is required between a shutdown and a start-up. These minimum online and offline times, which also characterise limitations in the flexibility of the power plants, are in principle no "hard" limits, but they can be considered as economic limits. They are discussed in detail in sectio[n 3.2.8.](#page-27-0)
- Finally, a governor constraint is the logical status of a power plant that prohibits the overlapping of the different operating phases. In each time slice the unit can be either started, or it can be dispatched, or it can be shut-down. The logic of the unit commitment is discussed in detail in sectio[n 3.2.1.](#page-17-0)

[Figure 2](#page-7-0) presents an example of the above described features, by assuming a process of installed capacity of 200 MW and maximum availability rate of 85%. This implies that the maximum started capacity is 170 MW. The minimum stable operation level is defined to be 20% of its installed capacity (or 40 MW). The start-up phase of the process needs 3h to be completed, during which the output of the unit increases linearly from 0 to 40 MW, i.e. the constant rate of increase is 40/3=13.33 MW per hour. During the dispatching phase the output of the process can be between 40 MW and 170 MW, and it is allowed to increase or decrease according to the specified ramp-up and ramp-down rates respectively. When the dispatching phase is completed, the output of the process is always equal to the minimum stable operation level before the shut-down phase starts. The shut-down phase of the process lasts also 3h, during which the power output of the process linearly decreases at a constant rate of 40/3=13.33 MW per hour from the minimum stable operation level of 40 MW to zero. During the operation of the power plant across all the three phases, start-up, dispatching and shut-down, fuel costs, start-up costs per unit of started capacity, shut-down costs per unit of started capacity, ramping costs and costs related to partial load efficiency losses occur, while at the same time electricity is produced and injected into the grid.

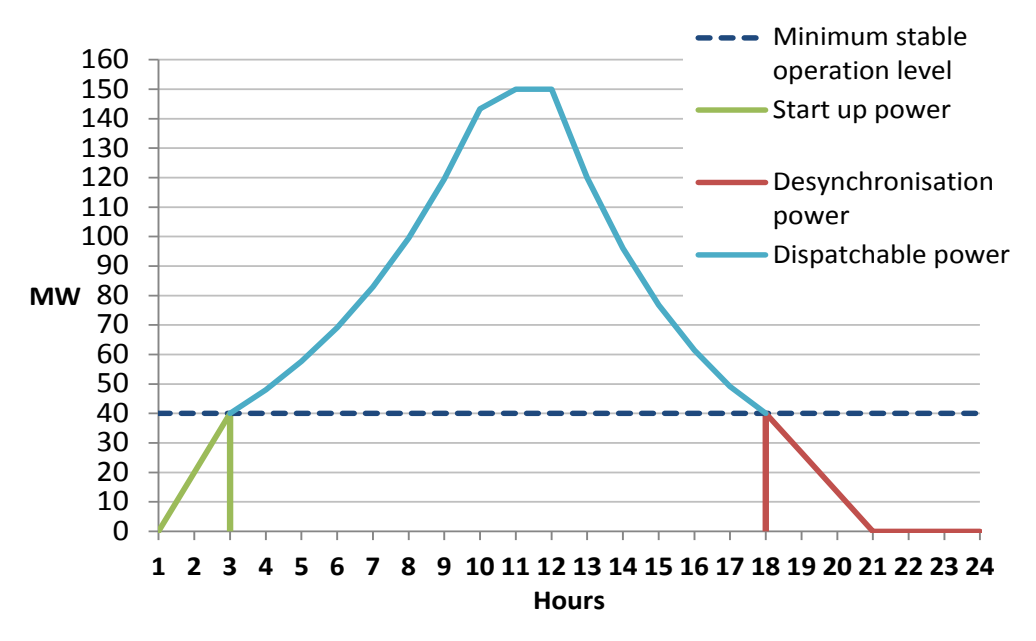

<span id="page-7-0"></span>Figure 2: Operating stages of a thermal plant in the unit commitment problem.

# <span id="page-8-0"></span>2.1.MINIMUM STABLE OPERATION LEVEL

Lower bounds for process availabilities are supported by TIMES, but imposing such bounds would force the technology to be operating unconditionally. In reality, for example power plant units can well be committed at least on a seasonal basis, some even on a daily basis. Start-ups and shut-downs of plant units should thus be allowed in the model, insofar as the associated additional costs are taken into account. However, for seasonal start-ups these costs might well be assumed to be included in the normal operating costs for power plants, and therefore seasonal start-ups could be assumed to occur without additional costs in TIMES. The input attribute for defining flexible lower bounds for process availabilities is  $ACT\_MIND_{r.v.p.}$ .

This parameter defines a lower bound for the process availability, like NCAP\_AF(LO), but it also allows any fraction of the capacity to be offline during the season, such that the bound applies only to the fraction of the capacity that is online. The amount of capacity online is determined by TIMES according to the maximum operating level in each season. A simple example is illustrated in the figure below, where "Load" refers to the operating level in each time slice, in proportion to the total capacity. In commonly used terminology, the ACT\_MINLD parameter can be interpreted as defining the minimum stable operation level for the process, below which the load can only be during the startup and shut-down phases.

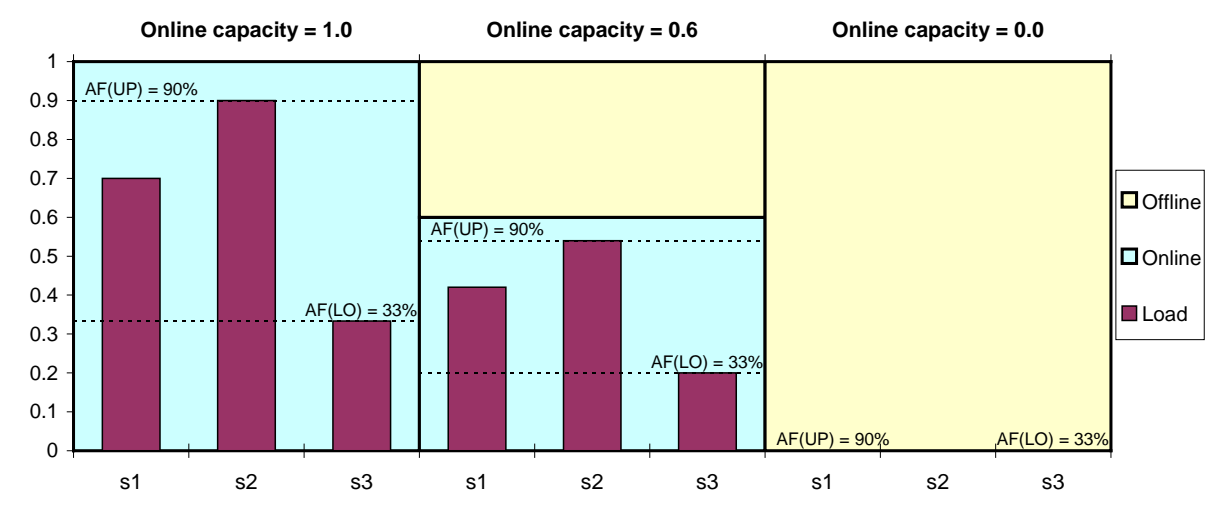

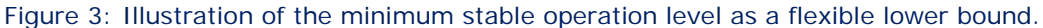

This approach is generalized to cover all sub-annual time slice levels (SEASON, WEEKLY, DAYNITE), at the user's discretion. The associated (linearized) start-up costs can be included in the objective function according to the changes occurring in the offline capacity within any of the time slice cycles. Consequently, start-up costs can now be specified in TIMES for any process at these three time slice levels, and the impacts of start-ups can thus be modelled in an approximate way on all levels also under the linear formulation<sup>[2](#page-8-2)</sup>.

## <span id="page-8-1"></span>2.2. PARTIAL LOAD EFFICIENCY LOSSES

The efficiency of the thermal plants usually depends on the load level, such that the efficiency is close to its maximum value only at load levels above e.g. 60%, or perhaps even only when approaching load levels of 100%. The current extension of TIMES allows the modelling of partial load efficiencies either as genuinely endogenous efficiencies, or as a penalty cost simulating the additional fuel cost at partial loads, depending on the user's choice.

<span id="page-8-2"></span><sup>&</sup>lt;sup>2</sup> In reality, if there are only a few units that can be committed for the technology, the fraction of capacity online/offline should be highly discrete. However, if one can assume a large number of units for each technology, continuous fractions do not cause any major drawback in the linear approach. Nonetheless, accurate modelling of unit commitment and start up/shutdown costs would require discrete variables and thus a MIP approach.

#### <span id="page-9-0"></span>2.2.1. Endogenous partial load efficiency losses

In general, the relationship efficiency and power output (load) of a power plant is non-linear as it has been illustrated in [Figure 1.](#page-5-1) Modelling genuinely endogenous efficiencies requires an approximation of this non-linear relationship. [Figure 4](#page-9-1) below illustrates examples of efficiency curves that can be modelled with the approximation implemented in TIMES. It should be noted, though, that the endogenous modelling of partial load efficiencies requires that the process has its efficiency modelled through the *ACT\_EFF* parameter (on the shadow side of the process).

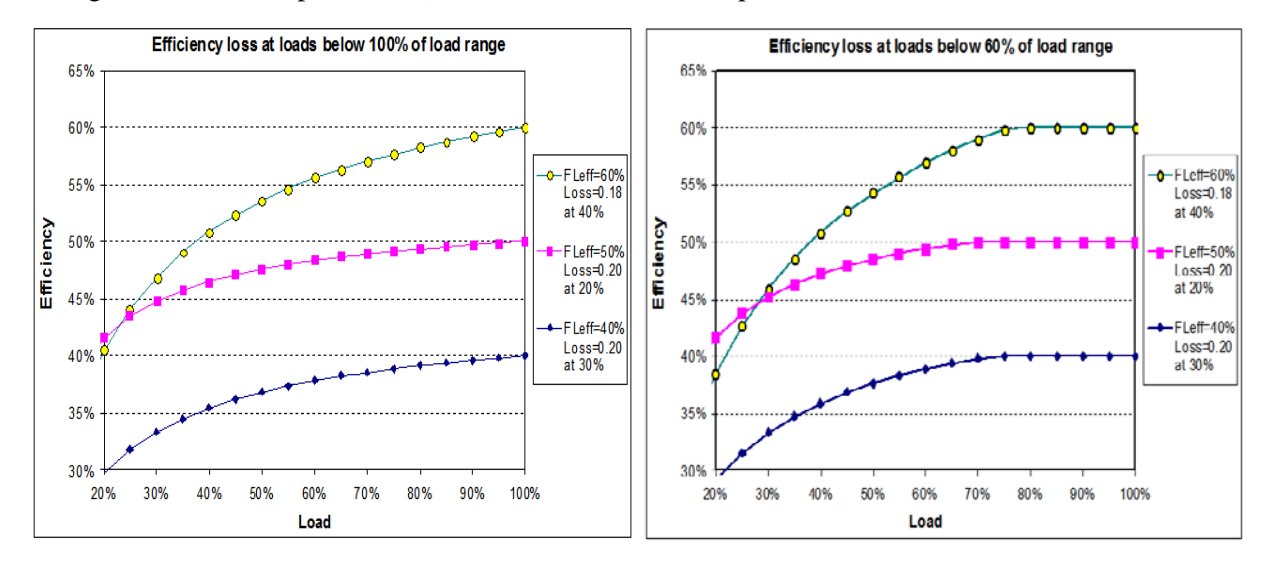

<span id="page-9-1"></span>Figure 4: Illustrative partial load efficiencies assuming that efficiency losses occur at all load levels below 100%(left) and 60% (right) (FLeff = Full load efficiency).

The non-linear relationship of the efficiencies as a function of the load level, as illustrated in [Figure 4,](#page-9-1) can be achieved through a linear approximation of a loss in activity that will result in increased fuel consumption. The linear approximation of the activity loss occurs between four key load levels, showed with different coloured dots in [Figure 5:](#page-9-2)

- a) the start-up load (blue dot)
- b) the minimum stable operation load (red dot)
- c) a load level above which no more efficiency losses are assumed to occur (green dot)
- d) the shut-down load level (in [Figure 5](#page-9-2) it also corresponds to the blue dot for simplicity)

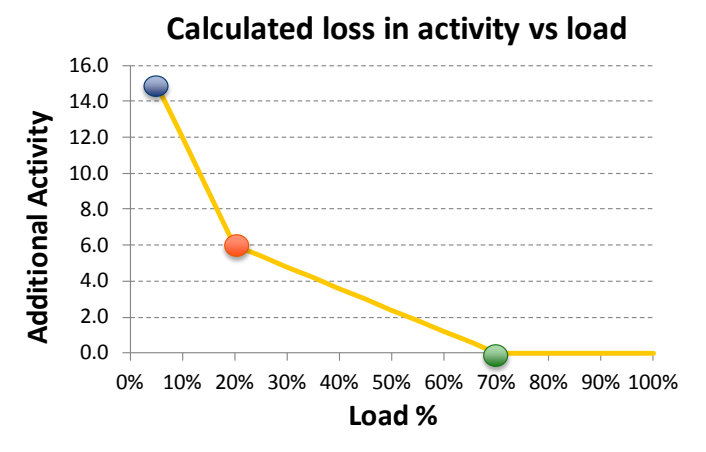

#### <span id="page-9-2"></span>Figure 5: Linear trajectories of the losses in activity due to partial load efficiencies that result in increased fuel consumption between the start-up load (blue dot) and the minimum stable operation level (red to), and between the minimum stable operation level and the load above which no more activity losses are assumed to occur (green dot).

As shown in [Figure 5,](#page-9-2) the loss of activity is proportional to the load between the four load levels. It is more pronounced during the start-up and shut-down phases (i.e. between the blue and the red dot in [Figure 5\)](#page-9-2) for reasons already discussed previously. The loss of activity is zero above the load level corresponding to the maximum load below which partial load efficiency losses occur (green dot). The loss of activity at the start-up load (blue dot) is calibrated in such a way that the resulting efficiency (i.e. the sum of the normal activity of the process and the loss in activity, divided by the fuel consumption) is equal to the specified efficiency for this load level. Then the activity loss is linearly decreased until the minimum operation load, where it is calibrated to be equal to the activity of the power plant. From this point onwards, the activity loss is linearly decreased to 0 until the load level above which no partial load efficiency losses occur.

Since the efficiency is an inverse relationship with activity it follows that the above linear approximation of activity losses will result in a non-linear relationship between efficiency and load, if the activity loss is taken into account in the fuel consumption equation. [Figure 6](#page-10-0) presents an indicative example of a non-linear function of efficiency vs. load resulted by the linear approximation of activity losses between the three load levels.

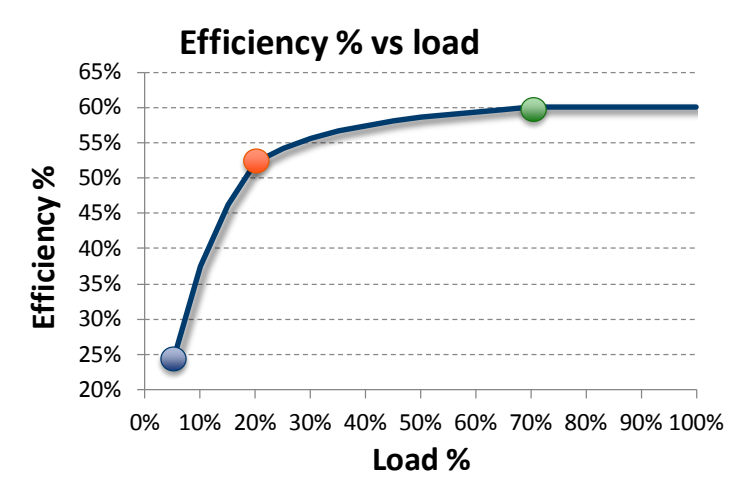

<span id="page-10-0"></span>Figure 6: A non-linear relationship of efficiency versus power plant load; the dots represent selected efficiencies during the start-up phase (blue dot), the minimum stable operation level (red dot) and a load level above which no efficiency losses are assumed to occur (green dot); these selected efficiencies are used to approximate partial load efficiency losses in TIMES.

*Numerical Example corresponding to* Figure 5 *and* Figure 6*:*

*The example assumes that:*

- *The installed capacity of the process is 200 MW*
- *The minimum stable operation level is 20% or 40 MW*
- *The nominal efficiency at loads above 70% is 60% (full load efficiency)*
- *The incremental specific fuel consumption at minimum stable operation level is 15%, which implies that the efficiency at this partial load level is*  $0.60/(1 + 0.15) = 52.17\%$
- *The start-up load is 5% (or 10 MW) and the incremental fuel consumption due to partial load efficiency at this load level is 150%, which results in an efficiency of 24% at this load level*

*Using the above data, the activity losses at the start-up load are 15 MWh, which results in a total activity of 25 MWh (10 MWh of the normal activity for this load level plus 15 MWh of the activity losses*); this corresponds to a fuel consumption of  $25/0.6 = 41.7$  *MWh, and the actual efficiency in the start-up level is therefore* 10/41.7 = 24% *(which is exactly the efficiency provided by the user for the start-up load). Then the activity losses are linearly decreased to 6 MWh at the minimum stable operation level, which result in a total activity of 46 MWh (40 MWh of the normal activity plus 6 MWh of the activity losses); this leads to a fuel consumption of* 46/0.6 = 76.7 *MWh which in turn implies an actual efficiency of* 40/76.7 = 52.17*% (which is exactly the efficiency at this load level provided by the user). Finally, the activity losses are linearly decreased to zero at the load level of 70%, above which no efficiency losses are assumed to occur.* 

### <span id="page-11-0"></span>2.2.2. Partial load efficiency losses as a penalty cost

The second alternative for modelling partial load efficiencies is to account them directly as a penalty cost per unit of activity into the objective function. The difference in this approach with the approach described in the previous section is that the calculated activity loss at the four key load levels (start-up load level, minimum stable operation level, shut-down load level, and load level above which no more partial load efficiency losses occur) does not result in increased fuel consumption. This implies that the activity-efficiency relationship of the process does not take into account the activity losses due to partial load efficiency, and the fuel consumption corresponds to the nominal efficiency of the process. Because of that, both the full load efficiency and the increase in fuel consumption must be embedded in the cost parameter when modelling the additional fuel costs caused by the increased fuel consumption. The penalty cost of the partial load efficiency losses is entered into the objective function, where it is multiplied by the sum of the activity losses and discounted to the base year.

The penalty cost approach is applicable only to power plants not modelled with the advanced unit commitment options (see Section [2.4\)](#page-12-0). Its main advantage is that it can be used for any process, regardless of how the process efficiency has been modelled (i.e. it does not require the use of the ACT\_EFF TIMES parameter for the definition of efficiency of a process). Another advantage of this approach is that the commodity balance equations are not affected by the introduction of partial load efficiency losses, and hence there is no need to alter the calibration of the model.

#### *Numerical example:*

*For example, if we assume that the specific fuel consumption increases by 20% when the load is at its minimum operating level of 30% and the full load efficiency is 40% while the fuel price is 7 EUR/GJ*, then the penalty costs are defined as  $ACT_C\text{CSTPL}_{r,v,p,cur} = 7 \cdot 0.2/0.4 = 3.5$  *EUR/GJ* for *the increased fuel consumption at partial loads (7 EUR/GJ of additional fuel), by specifying the equivalent additional activity cost at the minimum operating level.*

Finally, it should be noted that in this approach the energy and emission equations are not affected by the reduced partial load efficiencies, but only the operating costs. This can lead to inconsistencies in the balances, which do not occur in the endogenous approach described in section [2.2.1.](#page-9-0) Hence, if completeness of the energy and emission balances is important, the endogenous efficiency approach should be used instead.

## <span id="page-11-1"></span>2.3.RAMPING CONSTRAINS, START-UP AND SHUT-DOWN TRAJECTORIES

Ramping constraints, which limit the capability of units to change production over short intervals of time, can also have an important impact on the short-term generation scheduling. In general, the power output of an electric unit is restricted by three kinds of ramp constraints:

- 1) Operating ramp constraints also known as ramp-up and ramp-down rate limits (or simply ramping constraints)
- 2) Start-up ramping constraint, which involves an increasing power trajectory
- 3) Shut-down ramping constraint, which involves a decreasing power trajectory

Although the ramping constraints can be formulated as linear functions of the change in load, the start-up and shut-down trajectories are usually non-linear. In addition, the start-up costs increase exponentially with the number of hours the unit has been offline. As these non-linear characteristics limit the explicit representation of the start-up costs and trajectories, a classification is often used in the literature: cold starts, warm starts and hot starts. These three start-up types are also used in the unit commitment extension.

The exponential function of the start-up costs, with respect to the start-up type, can be approximated through a discretised stepwise function as shown in [Figure 7](#page-12-2) below. However, such a stepwise approximation requires a MIP formulation with significant overhead not only to the solution time but also to the model size as well.

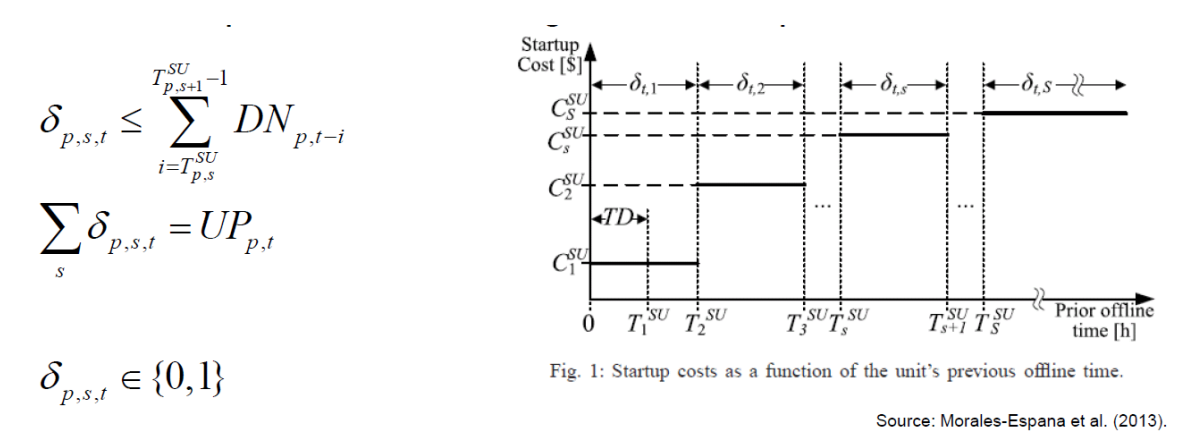

#### <span id="page-12-2"></span>Figure 7: Stepwise approximation of an exponential trajectory of start-up costs [\[7\].](#page-50-3)

To avoid this, in the dispatching and unit commitment features extension of TIMES we assume that the power output increases linearly from the start-up load to the minimum stable operation level, but the duration of the start-up type depends on the standby condition of the power plant before its startup. Hence, the power output from a cold start-up would require more time to reach the minimum stable operation level compared to a hot start-up, which in turn will result in increased fuel consumption, emission and fuel costs. In addition, the extension allows the flexibility to define startup costs per unit of started capacity, which can be differentiated by start-up type. The rationale behind this approximation is to reduce the overhead in the model size and, consequently, in solution times.

#### <span id="page-12-0"></span>2.4. FLEXIBILITY IN SELECTING WHICH FEATURES TO INCLUDE IN A MODEL

<span id="page-12-1"></span>The dispatching features and unit commitment extension of TIMES offers the flexibility to the TIMES user to select a subset from the full set of features described in the previous section. In fact, based on the trade-off between an accurate representation of short-term operational constraints and overhead in model size and solution time, the TIMES user may select among three implementations.

#### 2.4.1. Basic unit commitment option

This option implements a minimum subset of the unit commitment features described above. It uses a linearized formulation of dispatching, and it works best when each technology can be assumed to represent many units. Although it sacrifices accuracy in modelling short-term operational constraints, it has the advantage that the model stays at the Linear Programming space. This option has therefore the least impact among the three options offered on the model size and solution times. The subset of features included in this option is:

- a. Start-up and shut-down capacities
- b. Start-up and shut-down costs per unit of started capacity
- c. Minimum stable operation level
- d. Ramping rates and ramping costs at the dispatching phase per unit of started capacity
- e. Minimum online and offline times
- f. Partial load efficiency losses at the dispatching phase either as genuinely endogenous efficiencies or as a penalty cost
- g. Limits on the number of start-up cycles within each full process time slice.

In the basic unit commitment option, it is assumed that the unit can reach its minimum stable operation level within the same time slice, in which it is turned on. Thus, in this option only the dispatching and offline states of a power plant are considered; in other words, the on-line state is equal to the dispatching state.

### <span id="page-13-0"></span>2.4.2. Advanced unit commitment option

This option includes all the main features of the basic unit commitment option and additionally offers:

- a. Three different start-up types depending on the non-operational time of the unit: cold, warm and hot
- b. Start-up times differentiated by start-up type, and shut-down times
- c. Start-up costs per unit of started capacity differentiated by start-up type
- d. Partial load efficiency losses at the start-up and shut-down phases as genuinely endogenous efficiencies; however, the penalty cost approach cannot be used for processes modelled using the advanced option

In the advanced unit commitment option, the start-up and shut-down phases are also modelled separately. Hence it considers the full operating cycle of a power plant in detail. This implies that it may result in overheads in both the model size and the solution times.

### <span id="page-13-1"></span>2.4.3. Discrete unit commitment option

This option includes all the features of the advanced unit commitment option and it additionally offers the modelling of individual process vintages consisting either of a single unit for each process vintage, or of multiple "virtual units" for each vintage. In the first approach, each individual unit can have different operational characteristics, but the full capacity of each vintage will be treated as a single unit. The second approach does also make the total online/offline capacity of each process vintage to behave in a discretised way, but the "virtual units" of each vintage share the same operational characteristics.

It turns out that among the three options offered, the discrete unit commitment options results in the highest accuracy in modelling short-term operational constraints, but at the same time the largest overhead in model size and solution times due to its MIP implementation. It is therefore up to the user to decide the most suitable option for implementing the dispatching and unit commitment features in his/her own instance of TIMES model, depending on the requirements of the performed analysis.

# 3. MATHEMATICAL FORMULATION

# <span id="page-13-3"></span><span id="page-13-2"></span>3.1.NOMENCLATURE

The mathematical formulation of basic and advanced unit commitment makes use of a number of symbols, which are briefly described in Tables [2,](#page-13-4) [3,](#page-14-0) [4](#page-14-1) and [5.](#page-15-0)

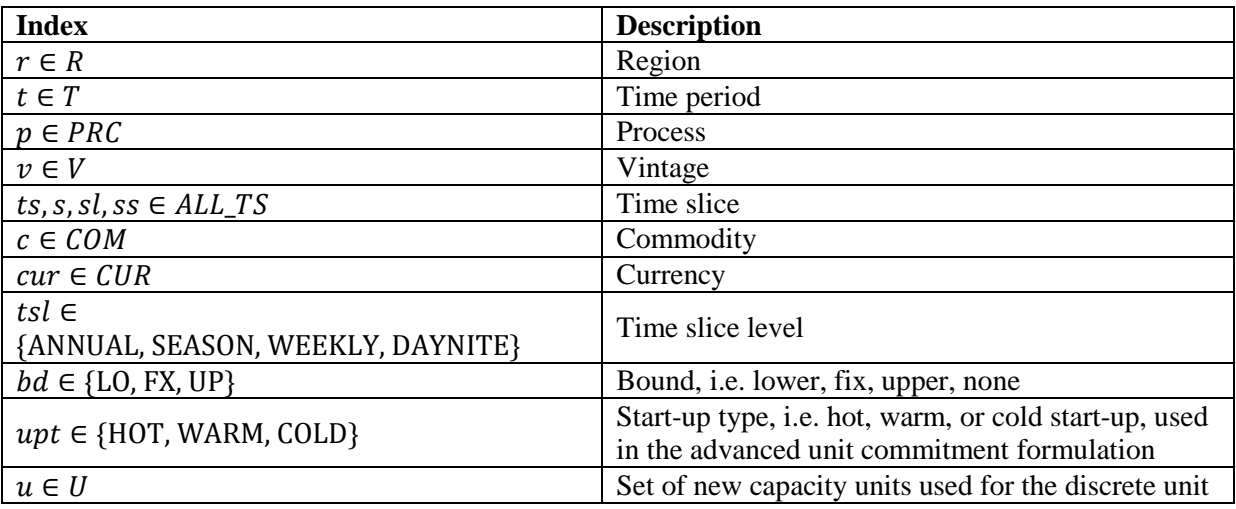

<span id="page-13-4"></span>Table 2: Basic set indexes used in the mathematical formulation of the unit commitment features extension in TIMES

commitment formulation

<span id="page-14-0"></span>Table 3: Other sets used in the mathematical formulation of the unit commitment features extension in TIMES

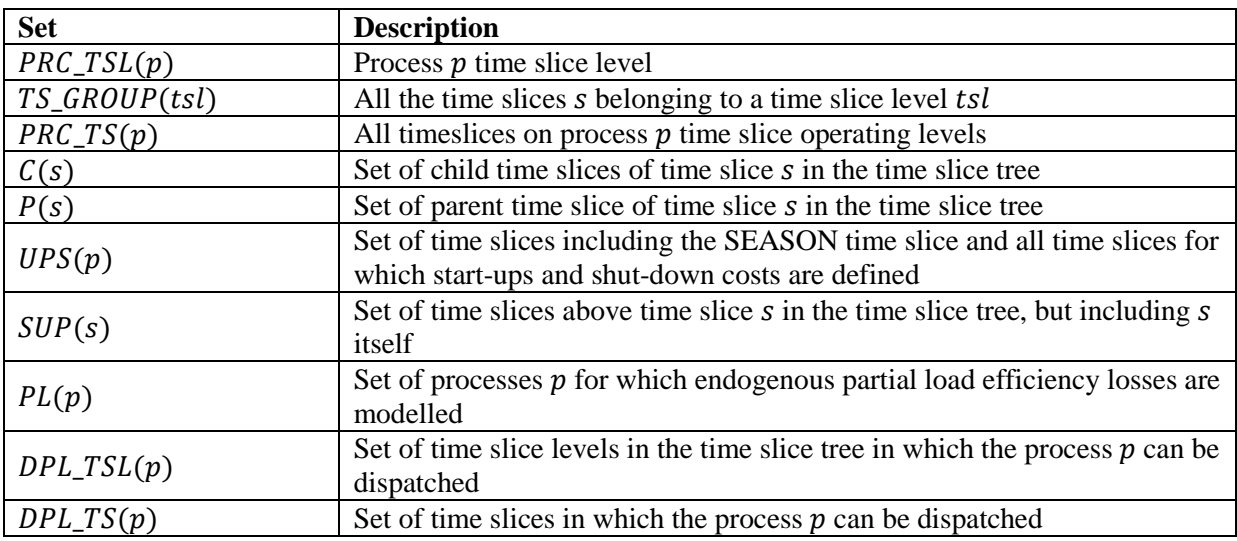

<span id="page-14-1"></span>Table 4: Parameter used in the mathematical formulation of the unit commitment features extension in TIMES

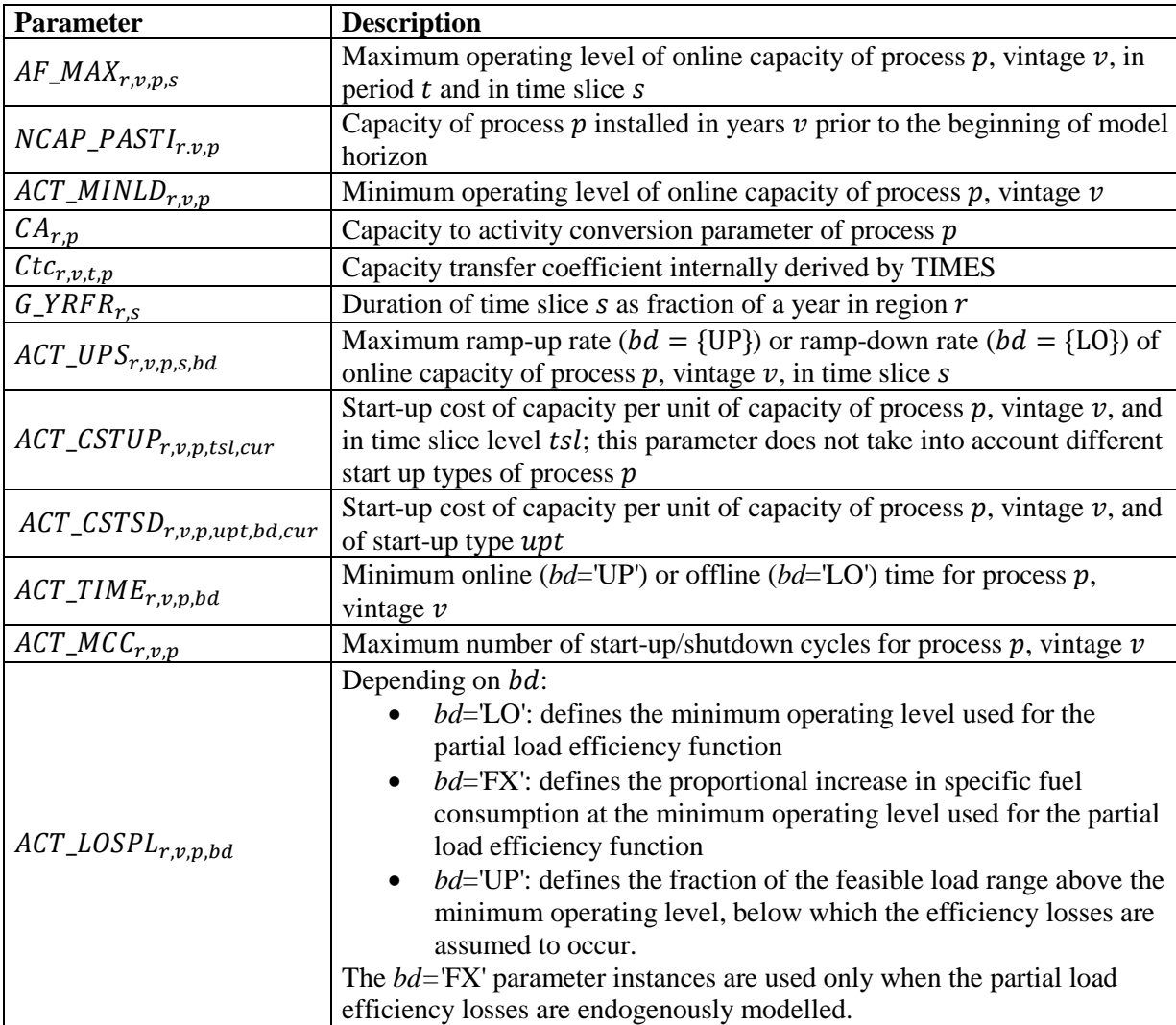

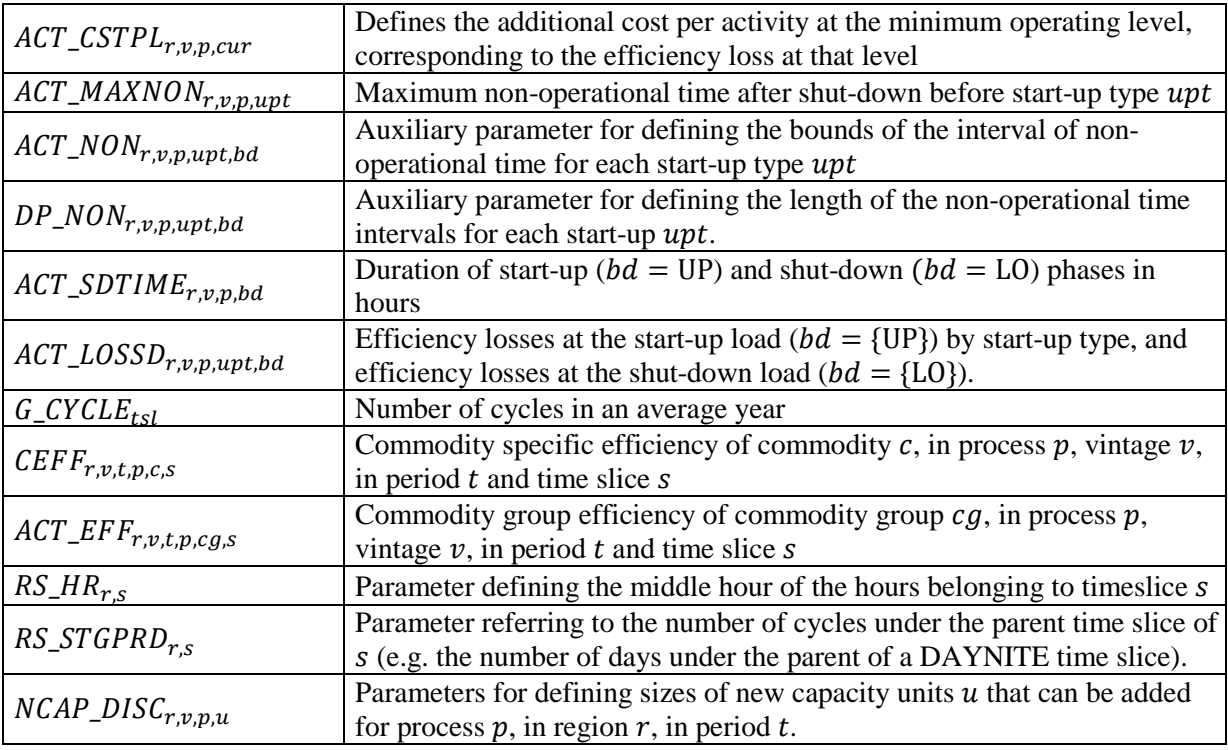

#### <span id="page-15-0"></span>Table 5: Variables used in the mathematical formulation of the unit commitment features extension in TIMES

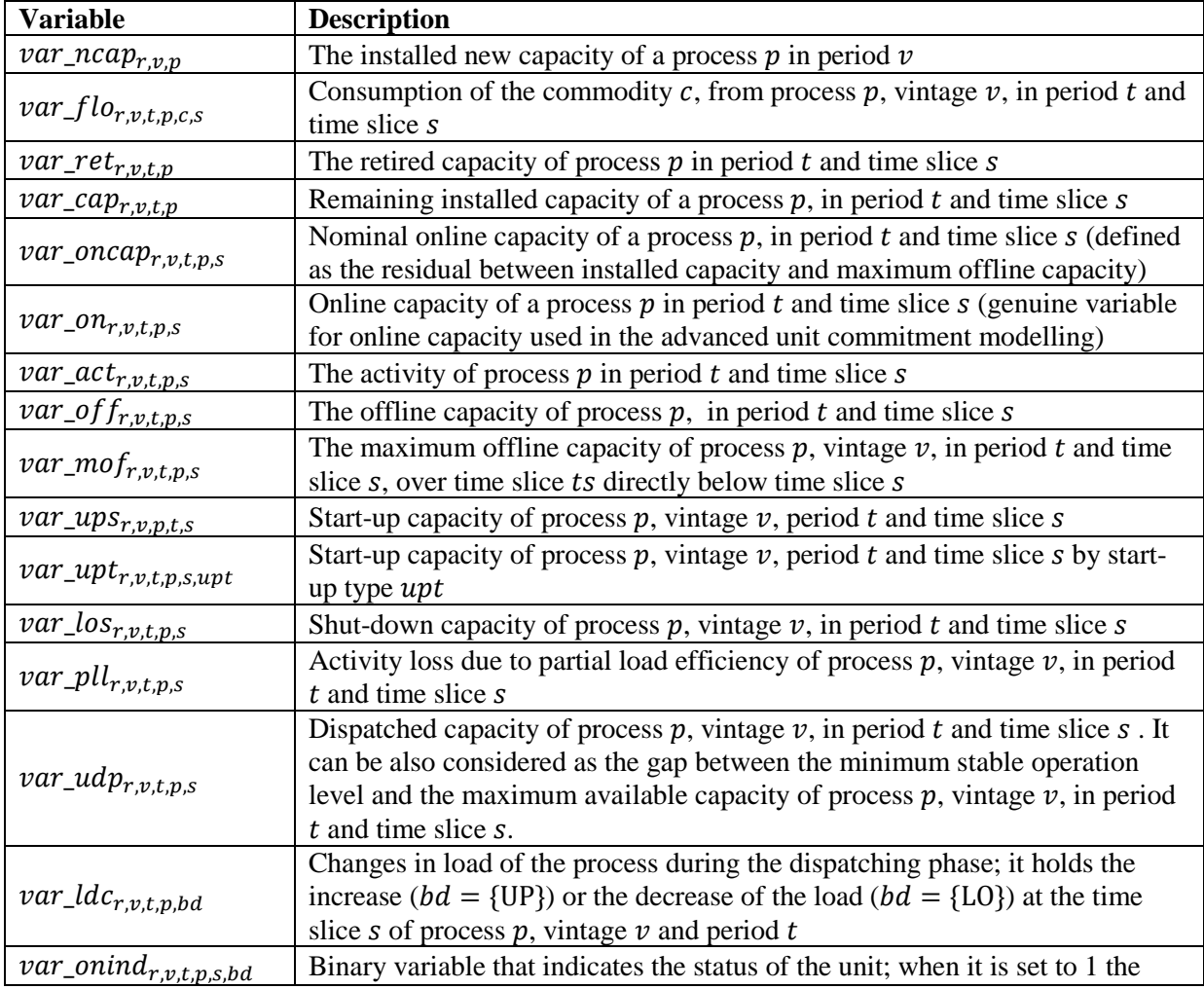

### <span id="page-16-0"></span>3.2.GENERIC FORMULATION OF THE UNIT COMMITMENT FEATURES

In order to improve the reading and the understanding the formulation of the unit commitment features is given at the DAYNITE time slice level. However, the equations are extended to cover time slices above the DAYNITE level as well, where this makes sense.

The following intermediate variables and parameters are introduced in the description of the formulation below, in order to improve its readability:

**a**) Remaining installed capacity of a process  $p$ , vintage  $\nu$  and in period  $t$ :

$$
var\_cap_{r,v,t,p} = (var\_ncap_{r,v,p} + NCAP\_PASTI_{r,v,p} - var\_ret_{r,v,t,p}) \cdot Ctc_{r,v,t,p}
$$

If no vintages are considered for the process  $p$ , then the vintage index is omitted and in this case the capacity transfer coefficient is also not needed

**b**) Nominal online capacity of process  $p$ , vintage  $v$ , period  $t$  and time slice  $s$ :

$$
var\_oncap_{r,v,t,p} = var\_cap_{r,v,t,p} - \sum_{t,s \in SUP(s) \cap UPS(p)} var\_off_{r,v,t,p,s}
$$
eq. 2

**c)** Parameters for defining the interval of non-operational time for each start-up type in advanced unit commitment modelling only:

<span id="page-16-1"></span>
$$
ACT\_NON_{r,v,p,upt,bd} = \begin{cases} ACT\_TIME_{r,v,p,Lo}, \ upt \in \{HOT\} \text{ and } bd \in \{LO\} \\ ACT\_MAXNON_{r,v,p,upt}, \ bd \in \{UP\} \\ ACT\_MAXNON_{r,v,p, "HOT", \ upt \in \{WARM\} \text{ and } bd \in \{LO\} } \\ ACT\_MAXNON_{r,v,p, "WARM", \ upt \in \{COLD\} \text{ and } bd \in \{LO\}} \end{cases} \text{eq. 3}
$$

In [eq. 3](#page-16-1) it is stated that the process p can start with a hot start-type from  $ACT\_TIME_{r,v,p,LO}$  to  $ACT\_MAXNON_{r,v,p,HOT}$  hours after shut-down, i.e. the hot state of an offline process holds for the time interval  $[ACT\_TIME_{r,v,p,LO}, ACT\_MAXNON_{r,v,p,HOT}]$  hours after shutdown. Similarly, the warm state of an offline process p holds for the time interval  $(ACT\_MAXNON_{r,n,HOT},$  $ACT\_MAXNON_{r.v.n.WARM}$ ]. And finally, the cold state of an offline process p will hold for the interval ( $ACT\_MAXNON_{r,v,p,WARM}, ACT\_MAXNON_{r,v,p,COLD}$ ].

Based on the parameter  $ACT\_NON_{r,v, v, uvt, bd}$ , we may then define the following auxiliary parameter to use it in the basic and advanced unit commitment formulation:

<span id="page-16-2"></span>
$$
DP\_NON_{r,v,p,upt,bd} = \begin{cases} ACT\_NON_{r,v,p,upt,UP} - ACT\_NON_{r,v,p,upt,LO} \text{ , } bd \in \text{{{UP}}\\ ACT\_NON_{r,v,p,upt,LO} \text{ , } bd \in \text{{{LO}} \end{cases} \text{ eq. 4}
$$

According to [eq. 4](#page-16-2) the parameter  $DP\_NON_{r,v, n, uvt, UP}$  holds the length of the time interval after shutdown during which the process can start with start-up typeupt. The parameter  $DP\_NON_{r, v, n, \text{unit}, l, o}$  holds the lower bound of the time interval during which the process can start with start-up type upt.

**d)** Counting the hours passed between two consecutive time slices:

Parameter  $G_Y RFR_{r,s}$ , holds the duration of each time slice s, but for the unit commitment formulation is important to know how many hours have been passed between two consecutive time slices. At the same time, the parameter  $RS\_STGRPRD_{r,s}$ , can be used for obtaining the number of cycles under the parent time slice of  $s$  (e.g. the number of days under the parent of a DAYNITE time slice). By combining these two parameters, it is possible to identify the middle hour of the set of hours represented via the time slice  $s$ , using the following algorithm:

 $z \leftarrow 0$ ;

*For each s,*

$$
f \leftarrow G_{\text{YRFR}(r,s) / RS_{\text{S}} \cdot \text{STGPRD}(r,s); RS_{\text{RR}(r,s)} \leftarrow z + f/2; z \leftarrow z + f
$$

The above sets the  $RS_HR_{r,s}$  parameter to hold the middle hour of the set of hours belonging to time slice  $s$ , equivalently to the following:

$$
RS\_HR_{r,s} = \left(\frac{HourEnd(s) - HourStart(s)}{2}\right) / 8760
$$
eq. 5

For example, if the time slice s spans between hours 14 and hours 18 then the  $RS_{\perp}HR_{rs}$  is set to be equal to 16. It follows from the above that the difference  $RS\_HR_{r,s} - RS\_HR_{r,ts}$  for two consecutive time slices  $s$  and  $ts$  gives the hours passed between the two time slices.

#### <span id="page-17-0"></span>3.2.1. Logic of the unit commitment problem and started capacity

A distinction shall be made between basic unit commitment formulation (which does not identify different start-up types) and advanced unit commitment formulation (which identifies different startup types).

#### *3.2.1.1. Basic unit commitment formulation*

In the case that no different start-up types are modelled by the user then the start-up and shut-down capacities are related via the following four equations:

<span id="page-17-1"></span>
$$
var\_ups_{r,v,t,p,s} - var\_los_{r,v,t,p,s} = var\_off_{r,v,t,p,s-1} - var\_off_{r,v,t,p,s} = 0 \quad \forall s \in UPS(p) \qquad \text{eq. 6}
$$

<span id="page-17-2"></span>
$$
var\_mof_{r,v,t,p,P(s)} \ge var\_off_{r,v,t,p,s} \quad \forall s \in UPS(p) \tag{eq.7}
$$

<span id="page-17-3"></span>
$$
\sum_{t s \in C(s)} var\_ups_{r, v, t, p, ts} \ge var\_mof_{r, v, t, p, s} \quad , \ \forall s \in \{U_{sl}P(sl) | sl \in UPS(p)\}
$$
eq. 8

<span id="page-17-4"></span>
$$
var\_cap_{r,v,t,p} + var\_off_{r,v,t,p,P(s)} + var\_udp_{r,v,t,p,(s)} = 0, \forall s \in \text{UPS}(p) \tag{eq.9}
$$

The logic of the unit commitment problem is defined in [eq. 6,](#page-17-1) by requiring that the capacity started-up minus the capacity shut-down in any time slice is equal to the difference in the offline capacity between the previous time slice and the current time slice. The next two equations, [eq. 7](#page-17-2) and [eq. 8](#page-17-3) implement the activity offline balance at higher time slice levels. The offline capacity in a time slice is set via [eq. 7](#page-17-2) to be the maximum offline capacity among all offline capacities at the time slices directly below ts. Furthermore, [eq. 8](#page-17-3) ensures that the sum of start-up capacities in each process time slice cycle is at least equal to the maximum offline capacity in that cycle. Finally, [eq. 9](#page-17-4) defines the dispatchable capacity at the parent slice level, as the difference between the installed capacity and the maximum offline capacity at this level.

#### *3.2.1.2. Advanced unit commitment formulation*

In the case that different start-up types are modelled, the start-up and shut-down capacities are given by the following equations:

<span id="page-18-1"></span>
$$
var_{\perp}ups_{r,v,t,p,s} = \sum_{upt} var_{\perp}upt_{r,v,t,p,s,upt}, \ \forall s \in DPL_TS(p) \tag{eq.10}
$$

<span id="page-18-2"></span> $var_{\mu}ps_{r, v, t, p, s} - var_{\mu}los_{r, v, t, p, s} = var_{\mu} on_{r, v, t, p, s} - var_{\mu} on_{r, v, t, p, s-1}$ ,  $\forall s \in DPL_TS(p)$ , eq. 11

In above, [eq. 10](#page-18-1) sets the start-up capacity of a process  $p$  to be equal to the capacity started with startup type  $upt$  at the dispatching time slices of the process. Although the formulation of the equation does not explicitly state that the process should start with only one start-up type, this will hold in the cost minimisation process due to the different costs associated with each start-up type.

Finally, [eq. 11](#page-18-2) implements the logic of the unit commitment by requiring the difference in the online capacity between successive time slices to be equal to the difference between the started and shutdown capacity of the process.

#### <span id="page-18-0"></span>3.2.2. Build-up of the started capacity and minimum stable operation level

As before a distinction shall be made between the basic unit commitment and advanced unit commitment formulation, since in the basic unit commitment formulation.

#### *3.2.2.1. Basic unit commitment formulation*

In the basic unit commitment formulation, there is not a distinct start-up phase. Rather it is assumed that the process can reach its minimum technical achievable electricity production within the same time slice in which is turned on. This implies that some excess ramp-up rates may occur when startups and shut-downs take place at the daily level.

The following equation, [eq. 12,](#page-18-3) imposes the constraint of operating above the minimum technical level<sup>[3](#page-18-4)</sup>, by setting the activity in each time slice to be at least equal to the activity at the minimum stable operating level  $ACT\_MIND_{r.v.n}$ .

<span id="page-18-3"></span>
$$
var\_act_{r,v,t,p,s} \geq ACT\_MIND_{r,v,p} \cdot var\_oncap_{r,v,tp,s} \cdot CA_{r,p} \cdot G\_YRFR_{r,s} \text{ , } p \notin PL(p) \qquad \text{eq. 12}
$$

The main difference in this equation compared to the approach of defining a lower bound on the activity level via the NCAP\_AF(LO) parameter of TIMES, is that it does not consider the total installed capacity of the process but only the nominal online capacity. This allows the flexibility the activity to be zero, when the process is offline.

Due to the fact that when endogenous modelling of partial load efficiency losses are considered the concept of the minimum technically achieved activity is also used/estimated in the partial load efficiency losses equations (see also section [3.2.7\)](#page-23-1), to ensure the consistency between the two approaches the above equation is modified in this case as:

<span id="page-18-5"></span> $var\_act_{r, v, t, p, s} \geq var\_pll_{r, v, t, p, s}$ ,  $p \in PL(p)$  eq. 13

<span id="page-18-4"></span><sup>&</sup>lt;sup>3</sup> Lower bounds for process activities (and availabilities) are supported by TIMES, but imposing such bounds would force the technology to be operating unconditionally.

The activity loss variable  $var\_pll_{r,v,t,p,s}$  due to partial load efficiency losses is calibrated to be equal to the activity at the minimum stable operation level. In this context, [eq. 13](#page-18-5) ensures that the minimum technically achievable activity considered in the capacity-activity constraints and in the partial load efficiency losses equations is always the same.

#### *3.2.2.2. Advanced unit commitment formulation*

In the advanced unit commitment formulation a distinct start-up phase is considered with a specified duration. The duration of the start-up phase is based on the chosen start-up type. Hence, in this case an appropriate start-up decision must be taken before the unit starts, which takes into account the nonoperational time of the process after a shut-down. The following equation, selects the appropriate start-up type based on the non-operational time:

$$
var\_upt_{r,v,t,p,s,upt} \le \sum_{t_s \in C(P(s)), s \ne ts} var\_los_{r,v,t,p,ts} \cdot \left(mod \left(RS\_HR_{r,s} - RS\_HR_{ts} - DP\_NON_{r,v,p,upt,LO} + \frac{G\_YRF_{r,s} + 4 \cdot G\_YRF_{r,s}}{4 \cdot RS\_STGPRD_{r,s}} + \frac{2}{G\_CYCLE_{tsl}}, \frac{1}{G\_CYCLE_{tsl}}\right) < \frac{DP\_NON_{r,v,p,upt,UP}}{8760} + \frac{G\_YRF_{r,s}}{2 \cdot RS\_STGPRD_{r,s}}\right), \forall \text{tsl} \in PRC\_TSL(p), \forall s \in DPL\_TS(p)
$$

The above equation counts the number of hours passed from the last shut-down of the process and compares it with the length of the time interval corresponding to the start-up type  $upt$ . When the number of hours passed from the last shut-down falls into an interval then the corresponding start-up type can be selected for starting the process. Note that although the above equation does not explicitly states that only one start-up type will be chosen in a time slice s, it is expected that due to the different magnitude of costs associated with each start-up type (including both fuel and capacity related costs) the optimisation process will select the least expensive option among the possible start-up types.

After the start-up type decision is made, the load of the process is linearly increased until the process reaches its minimum stable operation level. The linear increase in the power output of a process is enforced via [eq. 15,](#page-19-0) which is a slanting equation, as follows:

$$
var_{\neg}on_{r,v,t,p,s} =
$$
\n
$$
\sum_{t,s \in P(s)} \left( var_{\neg}mo_{r,v,t,p,ts} - (var_{\neg}cap_{r,v,t,p} - \sum_{s \in SUP(s) \cap UPS(p)} var_{\neg}of_{r,v,t,p,s}) + (var_{\neg}cap_{r,v,t,p} - \sum_{s \in SUP(s) \cap UPS(p)} var_{\neg}of_{r,v,t,p,s}) - var_{\neg}of_{r,v,t,p,s} - \sum_{u \neq t} \left( \sum_{s \in C(P(s)) \cap s \neq s} \left( \mod(RS_{\neg}HR_{r,s1} - RS_{\neg}HR_{r,s} + \frac{G_{\neg}YRFR_{r,s1}}{2 \cdot RS_{\neg}STGPRD_{r,s}} + \frac{eq \cdot n \cdot R}{2 \cdot RS_{\neg}STGPRD_{r,s}} + \frac{eq \cdot n \cdot R}{2 \cdot RS_{\neg}STGPRD_{r,s}} \right) \right)
$$

$$
\frac{2}{G_{\text{CYCLE}_{\text{tsl}}}, \frac{1}{G_{\text{CYCLE}_{\text{tsl}}}}}\bigg) < \frac{ACT_{\text{SDTIME}_{r, v, p, upt, UP}}}{8760}\bigg) \cdot \left( var_{\text{Lupt}_{r, v, t, p, sl, upt}} \cdot max \left( 0, 1 - \frac{1}{2} \right) \cdot \left( \frac{1}{2} \cdot \frac{1}{2} \cdot \
$$

<span id="page-19-0"></span>15

$$
\frac{\text{mod}\left(\text{RS\_HR}_{r,sl} - \text{RS\_HR}_{r,s} + \frac{G_{2R\overline{S},STGPRP_{r,sl}} - G_{2R\overline{S},r} - G_{2R\overline{S},r} - \frac{2}{G_{2}C\overline{C}C\overline{C}\overline{E}_{tsl}} + \frac{2}{G_{2}C\overline{C}C\overline{C}\overline{E}_{tsl}} - \frac{1}{G_{2}C\overline{C}C\overline{E}_{tsl}}\right)}{8760 \cdot \text{ACT\_SDTIME}_{r,v,tp,UP}}\right) + \left(\left(\text{mod}\left(\text{RS\_HR}_{r,s} - \text{RS\_HR}_{r,sl} + \frac{G_{2R\overline{S},STGPRD}_{r,s}}{2 \cdot \text{RS\_STGPRD}_{r,s}} + \frac{2}{G_{2}C\overline{C}C\overline{E}_{tsl}} - \frac{1}{G_{2}C\overline{C}C\overline{E}_{tsl}}\right) < \frac{\text{ACT\_SDTIME}}{8760}\right) \cdot \text{max}\left(\text{0,1} - \frac{\text{mod}\left(\text{RS\_HR}_{r,s} - \text{RS\_HR}_{r,sl} + \frac{G_{2R\overline{F}R_{r,sl}} - G_{2R\overline{F}R_{r,s}} + \frac{2}{G_{2}C\overline{C}C\overline{E}_{tsl}} + \frac{2}{G_{2}C\overline{C}C\overline{E}_{tsl}} + \frac{1}{G_{2}C\overline{C}C\overline{E}_{tsl}}\right)}{8760 \cdot \text{ACT\_SDTIME}_{r,v,tp,LO}}\right)\right)\right) ,
$$

 $\forall$  tsl  $\in$  PRC TSL $(p)$ ,  $\forall s \in DPL$  TS $(p)$ 

The slanting equation operates at the level of the process and for the time slices for which the process can be dispatched. The first part of the equation creates the linear trajectory of the increase of the power load of the plant during the start-up phase, while the second part of the equation creates the linear trajectory for the decrease in the power load of the plant during the shut-down phase.

During the start-up phase the equation gradually decreases the offline capacity by the fraction of the started capacity corresponding to each start-up time slice s. The linear increase in the fraction of the started capacity is given by the modulo operation appearing in the formulation of the slanting equation. The same approach is also followed (in reverse) for the shut-down phase, where the offline capacity is linearly increased.

It follows also from the slanting equation that the online capacity variable  $var\_on_{r,v,t,p,s}$  is set only at the dispatching phase, and remains zero during the start-up and shut-down phases. It also follows, by taking into account the unit commitment logic equation as well, that the start-up capacity  $var\_upt_{r, v, t, p, s}$  is set at the end of the starting phase, while the shut-down capacity  $var\_los_{r, v, t, p, s}$  is set at the beginning of the shut-down phase.

The output load of the process during the start-up phase (and during the dispatching and shut-down phases as well) is given by the following equation:

<span id="page-20-0"></span>
$$
var\_act_{r,v,t,p,s} =
$$
\n
$$
\left( \left( var\_cap_{r,v,t,p} - \sum_{t,s \in SUP(s) \cap UPS(p)} var\_off_{r,v,t,p,s} \right) \cdot ACT\_MINLD_{r,v,p} +
$$
\n
$$
var\_udp_{r,v,t,p,s} \cdot \left( AF\_MAX_{r,v,t,p,s} - ACT\_MINLD_{r,v,p} \right) \right) \cdot G\_YRFR_{r,s} \cdot CA_{r,p} \cdot \forall s \in
$$
\n
$$
PRC TS(p)
$$

During the start-up phase, the nominal online capacity (i.e. the difference between the installed capacity and the offline capacity) linearly increases. The minimum stable operation level parameter entered in the first part of the above equation adjust the activity of the process so as not to exceed the minimum technically achievable activity by when the start-up phase completes. The same approach holds also for the shut-down phase (but in reverse).

The second term of the above equation is applicable to the dispatching phase, when the load of the power plant shall be between the minimum stable operation level and the maximum available capacity. In this context, the term  $var\_udp_{r.v.t.p.s} \cdot (AF\_MAX_{r.v.t.p.s} - ACT\_MINLD_{r.v.p} )$  can be considered as the dispatchable capacity of the process above the minimum stable operation level during the dispatching phase. It follows, that [eq. 16](#page-20-0) also enforces the minimum stable operation constraint, similar to [eq. 12.](#page-18-3) Hence it replaces [eq. 12](#page-18-3) and [eq. 13](#page-18-5) when advanced modelling of the unit commitment is considered.

#### <span id="page-21-0"></span>3.2.3. Minimum online capacity constraint

In the advanced unit commitment formulation a link between the dispatchable capacity and the online capacity must be enforced, in order to ensure that the online capacity of a process is greater than or equal to the dispatched capacity in each time slice  $s$ , when the process is online. Thus, if the dispatched capacity of a process p is  $var\_udp_{r,v,t,p,s}$  in time slice s, then the online capacity  $var_{\llcorner on_{r, v, t, p, s}$  must also be greater than or equal to  $var_{\llcorner u} dp_{r, v, t, p, s}$  in that time slice.

In addition, an assumption has to be made in the case that the start-up phase of a process requires a non-integer number of time slices for its completion. If we assume that a process completes its startup phase in the time slices  $1 ... n = \left[ \frac{ACT\_SDTIME_{r,p,nypt}}{Hours(s)} \right]$  hours, where  $Hours(s)$  is the length of the time slice  $s$  in hours, then the following three cases are identified and implemented:

- i) When the length of the time slices is such that the start-up phase can be completed at the end of the *n*th time slice, then the minimum online capacity is set to the minimum stable operation level;
- ii) when the length of the time slices is such that the start-up phase can be completed before the *n*th time slice ends and at the same time more than or equal to the half of the *n*th time slice belongs to the start-up phase, then the minimum online capacity can exceed the minimum stable operation level at the end of the *n*th time slice, with respect of course to the ramping constraints; and
- iii) when the length of the time slices is such that the start-up phase can be completed before the *n*th time slice ends and at the same time less than half of the *n*th time slice belongs to the start-up phase, then the *n*th time slice is ignored from the start-up phase and it is assumed that the start-up phase fully completes in  $n - 1$  time slices (i.e. the start-up phase is shortened).

The following equation implements the above design features with respect to the minimum online capacity constraint:

$$
var\_on_{r,v,t,p,s} + \sum_{t s \in P(s)} var\_udp_{r,v,t,p,ts} \geq var\_udp_{r,v,t,p,s} + var\_ups_{r,v,t,p,s} +
$$

<span id="page-21-1"></span>
$$
\sum_{upt} \left( \left( \frac{G_{\text{YRFR}_{r,s}}}{2 \cdot RS_{\text{S}} \cdot S_{\text{TGPR}} D_{r,s}} \leq \frac{ACT_{\text{SDTIME}_{r,v,p,UP}}}{8760} \right) \cdot \left( var_{\text{Lupt}_{r,v,t,p,s,upt}} - var_{\text{Lups}_{r,v,t,p,s}} \right) \right) \cdot \text{eq. 17}
$$
\n
$$
\left( \text{smin}_{upt} \left( \frac{ACT_{\text{SDTIME}_{r,v,p,upt}}}{8760} < \frac{G_{\text{YRFR}_{r,s}}}{2 \cdot RS_{\text{S}} \cdot S_{\text{TGPR}} D_{r,s}} \right) \right) \quad , \forall s \in PRC_{\text{T}}S(p)
$$

In the above equation, the function smin finds the minimum along the  $upt$  dimension of the ACT\_SDTIME parameter.

#### <span id="page-22-0"></span>3.2.4. Limits on number of start-up cycles

There is the possibility to define a limit for the number of start-up cycles within each full process time slice cycle with the  $ACT_MCC_{r,p,p}$  parameter. The following equation, [eq. 18,](#page-22-2) implements this restriction:

<span id="page-22-2"></span>
$$
\sum_{t s \in C(s)} var\_ups_{r,v,t,p,s} \leq \left( var\_cap_{r,v,t,p} - \sum_{t s \in SUP(s) \cap UPS(p)} var\_off_{r,v,t,p,ts} \right) \cdot
$$
\n
$$
ACT\_MCC_{r,v,p} \quad , \quad \forall s \in \{U_{sl} P(sl) | sl \in PRC\_TS(p)\}
$$
\n
$$
\tag{eq.18}
$$

#### <span id="page-22-1"></span>3.2.5. Dispatching phase and ramping rates

A distinction shall be made between basic and advanced unit commitment formulation as in the previous sections.

#### *3.2.5.1. Basic unit commitment formulation*

In the basic formulation of the unit commitment, the power output of the process during the dispatching phase must be above the minimum stable operation level [\(eq. 12](#page-18-3) and [eq. 13\)](#page-18-5) and below its nominal available online capacity. The latter is imposed by the following equation:

<span id="page-22-6"></span>
$$
var\_act_{r,v,t,p,s} \le AF\_MAX_{r,v,p} \cdot var\_oncap_{r,v,tp,s} \cdot CA_{r,p} \cdot G\_YRFR_{r,s} , \forall s \in eq. 19
$$

In addition, the increase or decrease of the load during the dispatching phase is subject to ramp-up and ramp-down constraints. The ramping constraints enforce a restriction in the speed of activity transients between successive time slices. In the unit commitment extension of TIMES the maximum ramping rates are expressed as fractions of the nominal online capacity per hour and they are formulated according to the following two equations<sup>[4](#page-22-3)</sup>:

$$
\left(\frac{var\_act_{r,v,t,p,s}}{G\_YRFR_{r,s}} - \frac{var\_act_{r,v,t,p,s-1}}{G\_YRFR_{r,s-1}} - \left(var\_ups_{r,v,t,p,s} - var\_los_{r,v,t,p,s}\right) \cdot ACT\_MINLD_{r,v,p}\right) \cdot \frac{2 \cdot RS\_STGPRD_{r,s}}{8760 \cdot (G\_YRFR_{r,s} + G\_YRFR_{r,s-1})} \le var\_oncap_{r,v,t,p,s} \cdot CA_{r,p} \cdot ACT\_UPS_{r,v,p,s,UP} \quad \forall s \in \text{eq. 20}
$$

<span id="page-22-4"></span> $PRC_TS(p)$ 

<span id="page-22-5"></span>
$$
\left(\frac{var\_act_{r,v,t,p,s-1}}{G\_YRFR_{r,s-1}} - \frac{var\_act_{r,v,t,p,s}}{G\_YRFR_{r,s}} - (var\_los_{r,v,t,p,s} - var\_ups_{r,v,t,p,s}) \cdot ACT\_MINLD_{r,v,p}\right) \cdot \quad \text{eq. 21}
$$

<span id="page-22-3"></span><sup>&</sup>lt;sup>4</sup> The time slice dynamic constraint introduced in TIMES v3.6.0 could well be used also for ramping constraints, but that would be convenient only when the DAYNITE time slices are all of equal length. Otherwise the length of the time slice should be taken into account in the coefficients for each individual time slice, which would render defining the constraint rather cumbersome.

```
\frac{2 \cdot RS\_STGPRD_{r,s}}{8760 \cdot (G\_YRFR_{r,s} + G\_YRFR_{r,s-1})} \leq (var\_cap_{r,v,t,p} - \sum_{ts \in SUP(s-1) \cap UPS(p)} var\_off_{r,v,t,p,s}).
CA_{r,p} \cdot ACT\_UPS_{r,v,p,s,LO}, \forall s \in PRC_TS(p)
```
In above, [eq. 20](#page-22-4) implements the maximum ramp up rate constraint and [eq. 21](#page-22-5) implements the maximum ramp down rate constraint. Note that in order to avoid a potential conflict between the maximum ramp rates and the minimum stable operating level, the ramp between  $s$  and  $s - 1$  time slice is adjusted by the change in online capacity multiplied by the minimum operating level. Given also that in the basic unit commitment modelling a process can reach the minimum stable operation level in the same time slice in which is turned on, some excess ramp rates may occur when start-ups and shut-downs take place at the daily level.

### *3.2.5.2. Advanced unit commitment formulation*

In the advanced unit commitment modelling the enforcement of the restriction that a process should operate below its nominal available online capacity is actually imposed by [eq. 16.](#page-20-0) Hence, the [eq. 19](#page-22-6) of the basic unit commitment formulation is replaced by [eq. 16](#page-20-0) in the advanced unit commitment alternative.

On the other hand, the maximum ramp-up and ramp-down rates constraints formulated via [eq. 20](#page-22-4) and [eq. 21](#page-22-5) still hold as they are in the advanced unit commitment modelling too. It should be noted that in the advanced unit commitment modelling no excess ramp rates occur during the start-up phase, in contrast to the basic unit commitment modelling, due to the co-existence of the constraints [eq. 15,](#page-19-0) [eq.](#page-20-0)  [16](#page-20-0) and [eq. 17,](#page-21-1) which control the building up of the started capacity.

### <span id="page-23-0"></span>3.2.6. Shut-down phase

The shut-down phase is modelled separately only in the advanced unit commitment formulation, where a duration time,  $ACT\_SDTIME_{r,v,p,LO}$ , is associated with it that corresponds to the desynchronisation time between generator and grid frequency before the unit goes offline. On the other hand, in the basic unit commitment formulation it is assumed that the process goes offline at the moment when this decision is taken.

In the advanced unit commitment formulation, during the shut-down phase the load of the process linearly decreases from the minimum stable operation level to zero according to [eq. 15](#page-19-0) and [eq. 16](#page-20-0) in similar way as in the start-up phase.

## <span id="page-23-1"></span>3.2.7. Partial load efficiency losses

The efficiency of the power plants usually depends on the load level, such that the efficiency is close to the maximum levels only at load levels above for example 60%, or perhaps even only when approaching 100%. These partial load efficiency losses result in increased fuel consumption and emissions and consequently increased operating costs.

As mentioned in section [2.2](#page-8-1) there are two ways in the unit commitment extension of TIMES to implement losses due to partial load efficiencies: either as genuinely endogenous efficiencies, or as a penalty cost simulating the additional fuel cost at partial loads, depending on the user's choice. It should be noted that the modelling of endogenous partial load efficiency losses requires that the process has its efficiency modelled by the *ACT\_EFFr,v,t,p,s* parameter (on the shadow side), while the penalty cost approach can be used for any process, regardless of how the process efficiency has been modelled. However, for processes modelled with the advanced unit commitment formulation the penalty cost approach cannot be used.

#### *3.2.7.1. Endogenous modelling of partial load efficiencies in the basic unit commitment formulation*

In the basic unit commitment formulation partial load efficiencies are assumed to occur between a minimum load level and a maximum load level, defined by the parameters  $ACT\_LOSPL_{r, v, nLO}$  and

 $ACT\_LOSPL_{r,v,p,UP}$  respectively. It is recommended that  $ACT\_LOSPL_{r,v,p,LO} = ACT\_MMIND_{r,v,p}$  in order to be consistent in the definition of the "minimum load level" in both capacity-activity and partial load efficiency equations. In the basic unit commitment formulation, partial load efficiency losses occur only during the dispatching phase.

As mentioned in section [2.2.1](#page-9-0) the partial load efficiency that results in increased fuel consumption is modelled through an additional loss in activity. The activity loss is at its maximum value at the minimum load level  $ACT\_LOSPL_{r,v,p,LO}$  and this maximum value is calibrated to be equal to the activity of the process at the minimum load level. Then the activity loss linearly decreases to 0, until the load of the process reaches the level  $ACT\_LOSPL_{r,v,p,UP}$ , above which no partial load efficiency losses are assumed to occur.

The linearized partial load efficiency losses in the dispatching phase can be formulated using the following equation for defining the non-negative variable  $var\_{pll}_{r.v.t.n.s}$ :

<span id="page-24-0"></span>
$$
var\_pll_{r,v,t,p,s} \ge (var\_oncap_{r,v,t,p,s} \cdot CA_p \cdot G\_YRFR_{r,s} \cdot (ACT\_LOSPL_{r,v,p,UP} +
$$
  
ACT\\_LOSPL\_{r,v,p,LO} \cdot (1 - ACT\\_LOSPL\_{r,v,p,UP}) - var\\_act\_{r,v,t,p,s}).  

$$
\frac{ACT\_LOSPL_{r,v,p,LO}}{ACT\_LOSPL_{r,v,p,LO} \cdot ACT\_LOSPL_{r,v,p,UP}} , \forall s \in PRC\_TS(p)
$$

The equation sets the  $var_1$ ll<sub>r, v,t, p,s</sub> variable to be proportional to the defined efficiency loss, such that at the minimum load level the loss variable is equal to activity. The corresponding increase in the fuel consumption can then be endogenously modelling by adding a loss term in the process-efficiency equation in the same side as the activity term:

<span id="page-24-1"></span>
$$
\sum_{c \in AGC(p,cg)} var_flo_{r,v,t,p,c,s} \cdot CEFF_{r,v,t,p,c,s} = \frac{1}{ACT\_EFF_{r,v,t,p,cg,s}} (var\_act_{r,v,t,p,s} + \text{CAT\_LOSPL}_{r,v,p,FX} \cdot var\_pll_{r,v,t,p,s}) \quad \text{for } s \in \{AG(p) \times PRC\_TS(p)\}
$$
\n
$$
\text{eq. 23}
$$

Here  $AG(p)$  denotes the set of efficiency groups defined for process p, and the set  $AGC(p, cg)$  the corresponding input fuels in each group. The loss in activity will thus require additional input fuels, exactly according to the user-defined increase in specific fuel consumption, when operating at the minimum level, because at that level the variable  $var\_pll_{r,v,t,p,s}$  is equal to the activity. Hence, the process efficiency will be less when the process is operating at partial loads.

#### *3.2.7.2. Endogenous modelling of partial load efficiency losses in advanced unit commitment formulation*

In the advanced unit commitment formulation, the partial load efficiency losses occur in all three operational phases of the power plant: start-up phase, dispatching phase and shut-down phase.

In the dispatching phase, the variable  $var\_pll_{r,v,t,p,s}$  corresponding to the linear losses of activity with respect to the defined efficiency loss is defined in the same way as in the basic unit commitment modelling via [eq. 22](#page-24-0) above.

In the start-up phase the activity losses are defined according to the following equations:

<span id="page-25-0"></span>
$$
var\_pll_{r,v,t,p,s} \ge \sum_{upt} \sum_{tseC(P(s))} \left( \left( mod \left( -RS\_HR_{r,s} + RS\_HR_{r,ts} + \frac{G\_YRFR_{r,sl}}{2 \cdot RS\_STGPRD_{r,s}} + \frac{2}{G\_CYCLE_{tsl}}, \frac{1}{G\_CYCLE_{tsl}} \right) \right) \right)
$$
  

$$
\left( 1 + \min \left( 1, \frac{mod \left( -RS\_HR_{r,s} + RS\_HR_{r,sl} + \frac{G\_YRFR_{r,s} - G\_YRFR_{r,s}}{2 \cdot RS\_STGPRD_{r,s}} + \frac{2}{G\_CYCLE_{tsl}}, \frac{1}{G\_CYCLE_{tsl}} \right)}{\left( \frac{ACT\_SDTIME_{r,p,upt,UP}}{8760} \right)} \right) \right)
$$
  

$$
(DP\_PSUD_{r,v,p,upt,UP} - 1) \left) \cdot var\_upt_{r,v,t,p,ts,UP} \right) \cdot CA_{r,p} \cdot G\_YRFR_{r,s} \cdot ACT\_MINLD_{r,v,p} , \forall \text{tsl} \in PRC\_TSL(p), \forall s \in PRC\_TS(p)
$$

In the shut-down phase the activity losses are defined according to the following equations:

<span id="page-25-1"></span> \_ ,, ,, ≥ ∑ ∑ �� � \_, − \_, + \_ , 2∙ \_ , ∈{HOT} ∈ () <sup>+</sup> 2 \_ , <sup>1</sup> \_ � <sup>&</sup>lt; \_ ,,, , <sup>8760</sup> � ∙ �1 + min �1, �+ \_ ,− \_ ,+ \_ ,−\_ , 2∙ \_ , <sup>+</sup> <sup>2</sup> \_ , <sup>1</sup> \_ � � \_ ,,, , <sup>8760</sup> � � ∙ � \_ ,,, , − 1�� ∙ \_ ,, ,, ,� ∙ , ∙ \_ , ∙ \_ ,, , ∀ ∈ \_ (), ∀ ∈ \_() eq. 25

In both equations the parameter  $DP\_PSUD_{r,v,n,unt, bd}$  is given by the following assignment:

#### $DP\_PSUD_{r,v,p, upt, bd} =$

<span id="page-25-2"></span>
$$
\frac{ACT\_MINLD_{r,v,p}}{ACT\_DSSPL_{r,v,p,bd}} \cdot \left(\frac{ACT\_DSSD_{r,v,p,upt,bd}}{ACT\_DSSPL_{r,v,p,FX}} - 1\right) / \left(ACT\_MINLD_{r,v,p} - \frac{ACT\_MINLD_{r,v,p}}{ACT\_SDTIME_{r,v,p,bd}}\right) \tag{eq. 26}
$$

The parameter  $DP\_PSUD_{r,v,p, upt,bd}$  is an adjustment of the increased specific fuel consumption due to partial load efficiency losses at the start-up load in order the variable  $var\_{pll}_{r,v,t,p,s}$  calculated by eq. [24](#page-25-0) and [eq. 25](#page-25-1) above to be calibrated so as to simultaneously hold: i) at the start-up and shut-down loads the implied overall efficiency in [eq. 23](#page-24-1) to be equal to the user defined efficiency

 $\frac{LFFF_{r,v,t,p,c,s}}{LossD_{r,unvnth}d}$ ; and ii) the variable  $var\_pll_{r,v,p,t,s}$  be equal to the activity when the process  $1+ ACT\_LOSSD_{r, v, p, upt, bd}$ reaches the minimum stable operation level at the end of the start-up phase (or at the beginning of the shut-down phase), in order to form a continuous partial load efficiency function in all three operational phases of the process, start-up phase, dispatching phase and shut-down phase.

By endogenously modelling the partial load efficiency losses in all three operating phases of a power plant (i.e. by combining the equations [eq. 22](#page-24-0) - [eq. 26\)](#page-25-2) the resulted activity losses vs load and efficiency vs load curves are similar to the ones presented in section [2.2.1,](#page-9-0) and replicated below in [Figure 8.](#page-26-0)

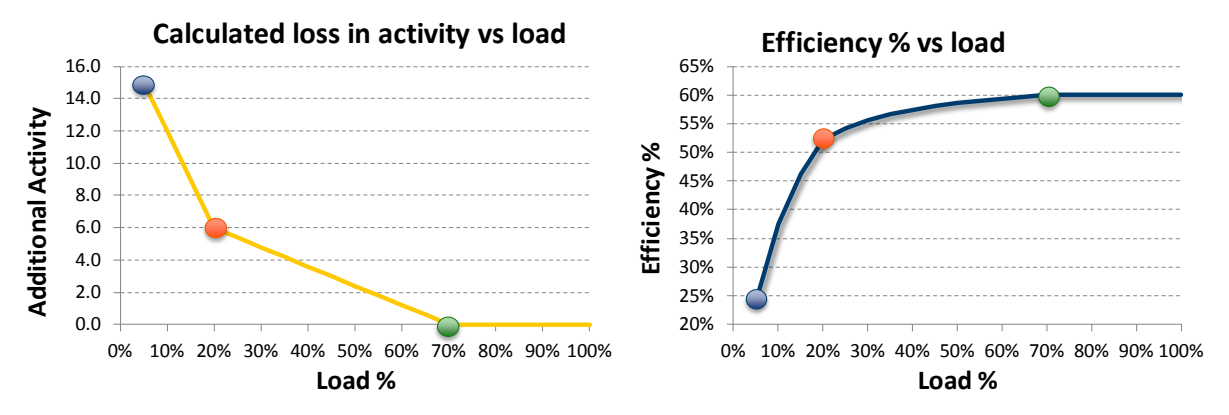

<span id="page-26-0"></span>Figure 8: Demonstration of the linearized efficiency losses calculated by the variable var\_pll and the resulted overall efficiency vs load curve, when partial load efficiency losses are endogenously modelled in all three operating phases of a unit. The blue point corresponds to the start-up/shutdown load, the red point to the minimum stable operation level and the green point to a load at the dispatching phase above which no partial load efficiency losses occur.

#### *3.2.7.3. Modelling efficiency losses as a penalty cost*

When modelling efficiency losses a penalty cost there is no increase in fuel consumption or in emissions due to the reduction of the overall efficiency of the process. The costs are directly accounted into the objective function, and this implies that the assumed fuel increase coefficient must be embedded into the parameter  $ACT\_CSTPL_{r,v,p,cur}$ . Therefore this parameter is defined as cost per unit of lost activity.

It follows from the definition of the parameter that the same  $var\_pll_{r,v,t,p,s}$  variables defining the activity loss due to partial load efficiency are also used in this approach. However, the activityefficiency equation [eq. 23](#page-24-1) does not include the  $var\_pll_{r,r,t,n,s}$  term in order not to account for increased fuel consumption.

To account for the efficiency penalty cost into the objective function, the sum of the  $var\_{pll}_{r,v,t,p,s}$ must be multiplied by the cost attribute  $ACT\_CSTPL_{r,v,p,cur}$  and discounted into the base year:

$$
obj_{PL} = \sum_{r,t} (NPV_{r,t} \cdot \sum_{p,v} ACT\_CSTPL_{r,v,p,cur} \cdot \sum_{s \in PRC\_TSL(p)} var\_pll_{r,v,p,t,s})
$$
eq. 27

The modelling of partial load efficiency losses as a penalty cost can be used for any process, regardless of how the process efficiency has been modelled. However, when the analysis requires completeness of the energy and emission balances then the endogenous efficiency approach should be used. In addition, note that the penalty cost approach cannot be used for processes modelled with the advanced unit commitment formulation.

#### <span id="page-27-0"></span>3.2.8. Minimum online and offline times

Operational performances of power plants can also be characterised by constraints, which will require a minimum offline time before a shut-down and the next start up, and a minimum online time between a start-up and the subsequent shut-down, to sustain production and avoid thermal stress. For example, when a thermal power plant has been turned off, it usually needs a cool down for a while before it can be started up again. We differentiate the modelling of minimum online and offline time requirements between the basic and advanced unit commitment formulations.

#### *3.2.8.1. Basic unit commitment formulation*

In the basic unit commitment formulation, the constraint of the minimum online time is imposed by the following equation:

$$
\sum_{t,s \in C(P(s))} var\_ups_{r,v,t,p,s} \cdot \left(mod \left(RS\_HR_{r,s} - RS\_HR_{r,ts} + \frac{G_{YRFR_{r,s}}}{2 \cdot RS\_STGPRS_{r,s}} + \frac{1}{G\_CYCLE_{tsl}}, \frac{1}{G\_CYCLE_{tsl}}\right) < \frac{ACT\_TIME_{r,v,p,UP}}{8760}\right) \leq var\_oncap_{r,v,tp,s}, \forall \text{tsl} \in eq. 28
$$

<span id="page-27-1"></span> $PRC_TSL(p), \forall s \in PRC_TS(p)$ 

The above equation imposes the restriction that the nominal online capacity of the process remains above the started capacity as long as the time passed since the start-up of the process is less than the minimum online time requirement.

The minimum offline time constraint is imposed in a similar way by the following equation:

<span id="page-27-2"></span>
$$
\sum_{t s \in C(P(s))} var\_los_{r,v,t,p,s} \cdot \left(mod \left(RS\_HR_{r,s} - RS\_HR_{r,ts} + \frac{G_{YRF,r,s}}{2 \cdot RS\_STGPRS_{r,s}} + \frac{1}{G\_CYCLE_{tsl}}, \frac{1}{G\_CYCLE_{tsl}}\right) < \frac{ACT\_TIME_{r,v,p,LO}}{8760}\right) \le var\_off_{r,v,tp,s}, \forall \text{tsl} \in PRC\_TSL(p), \forall s \in eq. 29
$$
\n
$$
PRC\_TS(p)
$$

According to the above equation, the offline capacity of the process must be above the shut-down capacity as long as the time passed since the last shut-down of the process is less than the required minimum offline time.

The minimum online and offline constraints can be defined only at the process time slice level. If the process level is DAYNITE the minimum times can be at most 24 hours (which would disable any daily start-ups). If the process level is WEEKLY, the online and offline times are calculated module 8760/G\_CYCLE(WEEKLY) instead of 24. Normally, G\_CYCLE(WEEKLY) is about 52, and thus the times are calculated modulo 24x7.

#### *3.2.8.2. Advanced unit commitment formulation*

In the advanced unit commitment formulation, [eq. 30](#page-28-1) replaces [eq. 28](#page-27-1) when modelling the minimum online time requirement. The two equations follow the same logic, but [eq. 30](#page-28-1) adjusts for the start-up and shut-down times:

<span id="page-28-1"></span>
$$
var_{\neg}on_{r,v,t,p,s} \ge \sum_{upt} var_{\neg}upt_{r,v,t,p,upt,UP} \cdot \sum_{t s \in C(P(s))} \left(mod \left(RS_{\neg}HR_{r,s} - RS_{\neg}HR_{r,ts} - \frac{1}{G_{\neg}CYCLE_{tsl}}, \frac{1}{G_{\neg}CYCLE_{tsl}}\right) \right) \le \frac{(ACT_{\neg}TIME_{r,v,p,UP} - ACT_{\neg}SDTIME_{r,v,p,HD}T_{\neg}LO - ACT_{\neg}SDTIME_{r,v,p,upt,UP})}{8760} + \frac{G_{\neg}YRFR_{r,ts}}{2 \cdot RS_{\neg}STGPRD_{r,s}} \right), \forall \text{tsl} \in PRC_{\neg}TSL(p), \forall s \in PRC_{\neg}TS(p)
$$

The above equation requires the online capacity to remain at least equal to the started capacity for as long as the time passed from the last start-up is less than the minimum online time requirement by excluding the start-up and shut-down times (because the variable  $var\_on$  is set at the dispatching phase of the power plant).

The following equation, [eq. 31,](#page-28-2) implements the minimum offline constraint. The equation replaces [eq.](#page-27-2)  [29](#page-27-2) when the advanced unit commitment formulation is used. The equation states that the offline capacity of the process must remain above the shut-down capacity for as long as the time passed since the last shut-down is less than the minimum offline requirement. The duration of the shut-down phase is excluded from the counting of the hours passed from the time when the shut-down capacity was set, because the variable  $var_loss_{r.v.t.v.s}$  is set at the beginning of the shut-down phase.

<span id="page-28-2"></span>
$$
var_{\text{eff},v,t,p,s} \ge \sum_{t_s \in C(P(s))} \left( var_{\text{LOS}_{r,v,p,t,s}} \cdot mod \left( RS_{\text{LHR}_{r,s}} - RS_{\text{LHR}_{r,ts} - \frac{ACT_{\text{SDTIME}_{r,v,p,HOT,LO}}{8760} + \frac{G_{\text{LTRR}_{r,s}}}{2 \cdot RS_{\text{STTGPR}_{r,s}} + \frac{2}{G_{\text{LCYCLE}_{\text{tsl}}}}, \frac{1}{G_{\text{LCYCLE}_{\text{tsl}}}} \right) < \frac{ACT_{\text{LTHM}_{r,v,p,LO}}}{8760}, \forall \text{tsl} \in \text{eq. 31}
$$
\n
$$
PRC_{\text{LTSL}(p)}, \forall \text{ s} \in PRC_{\text{LTS}(p)}
$$

As it is in the case of [eq. 28](#page-27-1) and [eq. 29,](#page-27-2) the minimum online and offline constraints in the advanced unit commitment formulation are only imposed at the process time slice level and the cycling is defined through the  $C_{\textit{c}}$   $C_{\textit{YCLE}_{\textit{tsl}}}$  parameter.

#### <span id="page-28-0"></span>3.2.9. Ramping and start-up/shut-down costs

**a)** The increase or decrease in output load of a process may result in ramping costs per unit of load (i.e. unit of capacity), as mentioned in section [2.](#page-4-1) The costs are directly applied to the differences in the load level between successive time slices during the dispatching phase and at the process operating level. The following equation calculates the changes in the load  $var\_ldc_{r,v,t,p,s,bd}$  during the dispatching phase:

$$
\left(\frac{var\_act_{r,v,t,p,s-1}}{G\_YRGR_{r,s-1}} - \frac{var\_act_{r,v,t,p,s}}{G\_YRGR_{r,s}}\right) \cdot \frac{1}{CA_{r,p}} = var\_ldc_{r,v,t,p,s,LO} - var\_ldc_{r,v,t,p,s,UP} - \neq 32
$$
\n
$$
ACT\_MINLD_{r,v,p} \cdot \left(var\_off_{r,v,t,p,s-1} - var\_off_{r,v,t,p,s}\right), \forall s \in PRC\_TS(p)
$$

In the above equation the variable  $var\_ldc_{r,v,t,p,s,LO}$  holds load decreases, while the variable  $var\_ldc_{r,v,t,p,s,UP}$  holds load increases. The two variables appear together in the equation since at each time slice s only one of the two variables can be set (i.e. the load can either increase or decrease).

Having calculated the changes in the dispatchable load, the associated ramping costs are entered into the objective function as the sum of the load changes  $var\_ldc_{r, v, t, n, s, l/p}$  multiplied by the cost attribute  $ACT\_CSTRMP_{r,v,p,UP,cur}$  for the ramping up costs, and the sum of the load changes  $var\_ldc_{r,\nu,t,p,s,LO}$  multiplied by the cost attribute  $ACT\_CSTRMP_{r,\nu,p,LO,cur}$  for the ramping down costs. The costs are discounted to the base year:

$$
obj_{RMPC}
$$
 =  
\n
$$
\sum_{r,t} (NPV_{r,t} \cdot \sum_{p,v,bd \in \{LO,UP\}} ACT\_CSTRMP_{r,v,p,bd,cur} \cdot \sum_{s \in PRC\_TSL(p)} var\_ldc_{r,v,p,t,s})
$$

**b)** Start-up and shut-down costs per unit of started capacity:

In the basic unit commitment formulation the start-up and shut-down costs are directly added into the objective function according to the following expression:

$$
obj_{UPS}
$$
 =  
\n $\sum_{r,t} (NPV_{r,t} \cdot \sum_{p,v,tsl} ACT\_CSTUP_{r,v,p,tsl,cur} \cdot Ctc_{r,v,t,p} \cdot \sum_{s \in S(tsl)} var\_ups_{r,v,p,ts} \cdot$   
\n $RS\_STGPRS_{r,s})$ 

In the advanced unit commitment formulation the start-up costs per unit of started capacity are differentiated according to start-up types. Hence, the above equation is modified as:

$$
obj_{UPS} = \sum_{r,t} (NPV_{r,t} \cdot \sum_{p,v,tsl,upt,bd \in \{LO,UP\}} ACT\_CSTSD_{r,v,p,upt,bd,cur} \cdot Ctc_{r,v,t,p} \cdot \sum_{s \in S(tsl)} var_{ups,r,v,p,t,s} \cdot RS\_STGPRS_{r,s})
$$

#### <span id="page-29-0"></span>3.2.10. Modelling individual process units

In the TIMES unit commitment extension, a discrete variable formulation of the unit commitment problem has been implemented for the modelling of individual process units. In the extension, the discrete formulation has been implemented as a MIP to overcome some drawbacks of approaches using heuristics, dynamic programming or Lagrangian relaxation. There are two ways for modelling individual processes:

- The whole capacity of each process vintage is treated as a single unit, which can be either fully online or fully offline in each individual time slice; in this approach one can optionally make use of the Discrete Capacity Extension of TIMES for prescribing the allowable sizes of the new units.
- The capacity of each process vintage can be internally divided into a number of "virtual units", the size of which is semi-continuous, with the minimum size defined by the user.

When the discrete unit commitment formulation is enabled, it will be applied to all processes that have been modelled with the advanced unit commitment features. The usage of the discrete unit commitment formulation is otherwise similar to using the linear formulations described so far in the previous sections, and it is thus straightforward to switch between the linear and discrete formulations.

#### *3.2.10.1.Using a single unit for each process vintage*

The first option provides an accurate way of unit commitment modelling, but when used for a process without the vintaged specification (*PRC\_VINT*) then the whole capacity of the process is treated as a single unit. Nonetheless, when used for a process in which vintages have been specified, existing capacity units can also be treated fully separately by assigning a unique vintage year (past year) for each unit. However, the full amount of new capacity installed in any given period will be treated as a single unit, which remains a drawback of the approach even in the case with vintages. The allowable sizes of such new capacity units can be optionally prescribed by using the input parameter  $NCAP\_DISC_{r,v,p,u}$ , which then requires that the Discrete Capacity Extension of TIMES is also activated.

#### *3.2.10.2.Using "virtual units" of semi-continuous sizes*

The second option gives the additional flexibility of allowing the capacity of each vintage to be internally divided into "virtual units" having a size greater than a used-defined minimum size, which makes the operational constraints more realistic if the total capacity of the process is large. In the case when no vintages have been specified for a process, it is the total capacity that may be divided into these virtual units, and in the case when vintages have been specified it is the capacity of each vintage to be divided. The drawback of this option is that the characteristics of the individual virtual units, i.e. ramping rates, efficiencies, minimum online/offline times, etc., cannot be distinguished by each other. It follows that, within each vintage, the operation of the individual virtual units is not separately modelled, but only their online/offline statutes, thereby making the total online/offline capacity behaving in a discretised way.

This approach does not require activation of the Discrete Capacity Extension of TIMES.

### <span id="page-30-0"></span>3.2.11. Indicator constraints in advanced unit commitment formulation

In order not to violate the unit commitment logic it is necessary to distinguish the different operating phases of a power plant unit. However, in the basic unit commitment formulation there are only two distinct phases (dispatching phase and offline phase) hence the distinction between them can be well achieved by using the continuous variables for online and offline capacities. However, in the advanced unit commitment formulation there are four distinct phases (offline, start-up, dispatching and shut-down phases) which cannot be always distinguished by only using continuous variables.

Therefore, in the advanced unit commitment modelling formulation, the non-negativity of offline, start-up, dispatchable, and shut-down capacity variables at each time slice is controlled by a set of a binary variables and a corresponding set of indicator constraints<sup>[5](#page-30-1)</sup>, i.e. constraints the enforcement of which depends on the value of a binary variable. In this way, the logic of the unit commitment is not violated.

The first set of indicator constraints below is enforced when the corresponding indicator variable  $var\_onind_{r.v.t.p.s.bd}$  is 1:

<span id="page-30-2"></span>
$$
var\_onind_{r,v,t,p,s-1,N} = 1 \rightarrow \left( +var\_on_{r,v,ts,p,s-1} - \sum_{s \in P(s)} \left( var\_mof_{r,v,t,p,sl} - \left( var\_cap_{r,v,t,p} - \sum_{s \in SUBP(s) \cap UPS(p)} var\_off_{r,v,t,p,ss} \right) \right) - \left( \left( var\_cap_{r,v,t,p} - \sum_{s \in SUBP(s) \cap UPS(p)} var\_off_{r,v,t,p,ss} \right) \right) - \left( \left( var\_cap_{r,v,t,p,s} \right) \right) \right)
$$
\n
$$
\sum_{s \in SUBP(s) \cap UPS(p)} var\_off_{r,v,t,p,ss} + var\_los_{r,v,p,ts-1} + var\_ups_{r,v,t,p,s} \right) \bigg) .
$$

<span id="page-30-1"></span> $<sup>5</sup>$  An indicator constraint is a way for a user of the Callable Library (C API) to express relationships among</sup> variables by identifying a binary variable to control whether or not a specified linear constraint is active [\[8\].](#page-50-4) In other solvers, such as Gurobi, the indicator constraints can be implemented by using SOS variables or bigM formulation.

$$
(NCAP\_SEM_{r,v,p}=0)\geq 0
$$

<span id="page-31-0"></span>
$$
var\_onind_{r,v,t,p,s-1,N} = 1 \rightarrow (+var\_on_{r,v,t,p,s-1} - var\_udp_{r,v,t,p,s-1} \cdot (tsl \notin
$$
  

$$
PRC_TSL(p)) - NCAP\_SEMI_{r,v,p}) \cdot (NCAP\_SEMI_{r,v,p} > 0) \ge 0
$$

<span id="page-31-2"></span>
$$
var\_onind_{r,v,t,p,s-1,FX} = 1 \rightarrow
$$
  
\n
$$
(var\_ups_{r,v,t,p,s-1} + var\_los_{r,v,t,p,s-1} - NCAP\_SEMI_{r,v,p}) \cdot (NCAP\_SEMI_{r,v,p} > 0) \ge e_{q. 38}
$$
  
\n0

<span id="page-31-3"></span> $var\_onind_{r.v.t.n.s-1, UP} = 1 \rightarrow$  $\left( var\_udp_{r.v.t.p.s-1} - NCAP\_SEMI_{r,v,p} \right) \cdot \left( NCAP\_SEMI_{r,v,p} > 0 \right) \geq 0 \tag*{$\circledcirc$}$ 

<span id="page-31-1"></span>
$$
var\_onind_{r,v,t,p,s-1,LO} = 1 \rightarrow (var\_cap_{r,v,t,p} - var\_on_{r,v,t,p,s-1} - NCAP\_SEMI_{r,v,p})
$$
  

$$
(NCAP\_SEMI_{r,v,p} > 0) \ge 0
$$
eq. 40

The indicator constraint [eq. 36](#page-30-2) sets the started-up and shut-down capacity to zero when a process is online, and hence distinguishes the dispatching phase from the start-up and shut-down phase. This constraint holds only when no "virtual units" are defined for process  $p$ . Otherwise, the indicator constraints imposed by [eq. 37](#page-31-0) – [eq. 40](#page-31-1) replace the indicator constraint [eq. 36.](#page-30-2) In this context, [eq. 37](#page-31-0) ensures that when a process with "virtual units" is online, then the online capacity is at least the size of one "virtual unit". The next constraint, [eq. 38,](#page-31-2) enforces that when a process with "virtual units" is online, then at least one "virtual unit" of this process has been started-up and also must be shut-down at the end of the operating phase of the process. Finally, [eq. 39](#page-31-3) and [eq. 40,](#page-31-1) allow the total online capacity of a process with "virtual units" enabled to behave in discretise way.

The following set of indicator constraints is enforced when the corresponding variable  $var\_onind_{r.v.t.n.ts.h}$  is set to 0:

$$
var\_onind_{r,v,t,p,s-1,N} = 0 \to \sum_{s \in P(s)} (var\_udp_{r,v,t,p,s} + var\_ups_{r,v,t,p,s-1}) \cdot
$$
  
( $s \in PRC_TS(p)) \le 0$ eq. 41

$$
var\_onind_{r,v,t,p,s-1,N} = 0 \rightarrow var\_on_{r,v,t,p,s-1} - var\_udp_{r,v,t,p,s-1} \cdot (tsl \notin
$$
  

$$
PRC_TSL(p)) + var\_ups_{r,v,t,p,s-1} \le 0
$$
eq. 42

$$
var\_onind_{r,v,t,p,s-1,FX} = 0 \rightarrow var\_ups_{r,v,t,p,s-1} + var\_los_{r,v,t,p,s-1} \le 0
$$
eq. 43

 $var\_onind_{r.v.t.p.s-1, L0} = 0 \rightarrow$ 

$$
var\_cap_{r,v,t,p,s-1} - var\_on_{r,v,t,p,s-1} + var\_los_{r,v,t,p,s-1} \le 0
$$

$$
var\_onind_{r,v,t,p,ts,UP} = 0 \to var\_udp_{r,v,t,p,ts} \le 0
$$
eq. 45

The above indicator constraints, when a process if offline enforce the dispatchable, started and shutdown capacity to be 0 either "virtual units" are modelled or not.

The following figure presents an example of the combined operation of the indicator constraints together with the slanting equation. In this example, the indicator variable remains at 1 as long as the process is in the dispatching phase (no modelling of "virtual units" is assumed in this example).

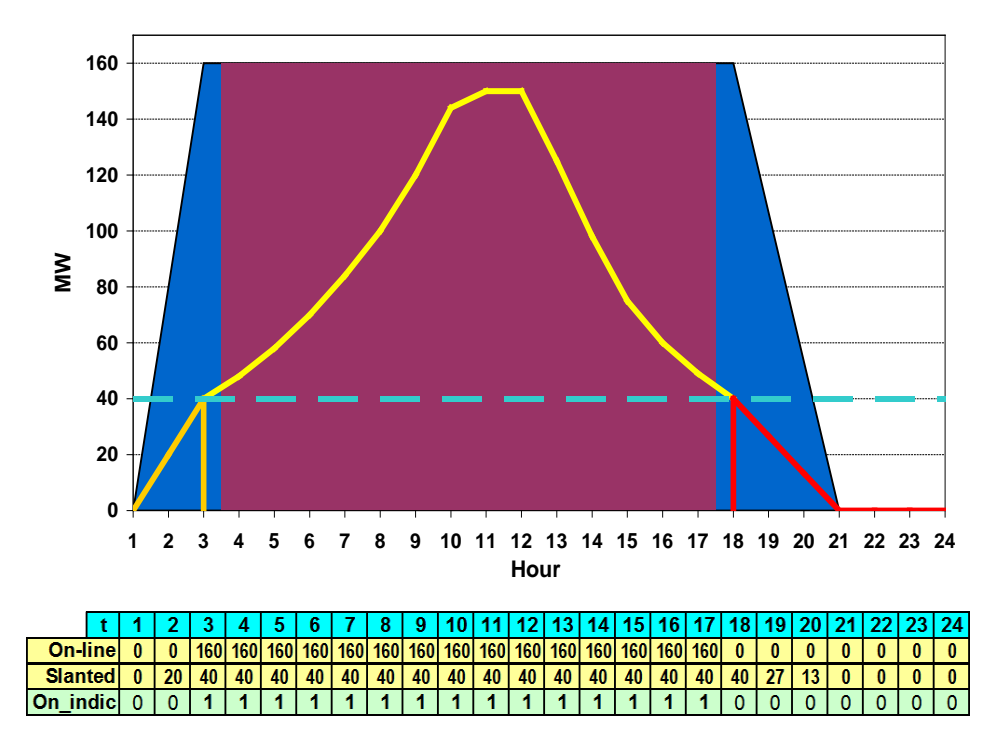

Figure 9: The blue triangles indicate the slanted on-line capacity, the red rectangle indicate the full online capacity and the table below shows the values of the two capacities together with the values of the online indicator binary variable.

# 4. IMPLEMENTATION IN GAMS

### <span id="page-32-1"></span><span id="page-32-0"></span>4.1.OVERVIEW

As discussed in section [2](#page-4-1) special facilities have been implemented into TIMES for modelling the unit commitment features to improve the dispatching of the electricity generation processes. These features can be useful for analysing also the impacts of integrating large amounts of variable renewable generation into the electricity system, as well as for analysing the value of technical flexibility into the system.

# <span id="page-33-0"></span>4.2.SETS

There is an additional set introduced in the TIMES *upt={HOT, WARM, COLD}* denoting the different start-up types of a unit, depending on its non-operational time after shut-down and before the next start-up.

# <span id="page-33-1"></span>4.3.PARAMETERS

### <span id="page-33-2"></span>4.3.1. Input parameters

There is a number of additional input parameters that have been implemented for the dispatching features in TIMES, and should be available for the user input in the user shell.

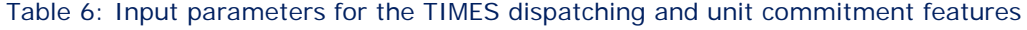

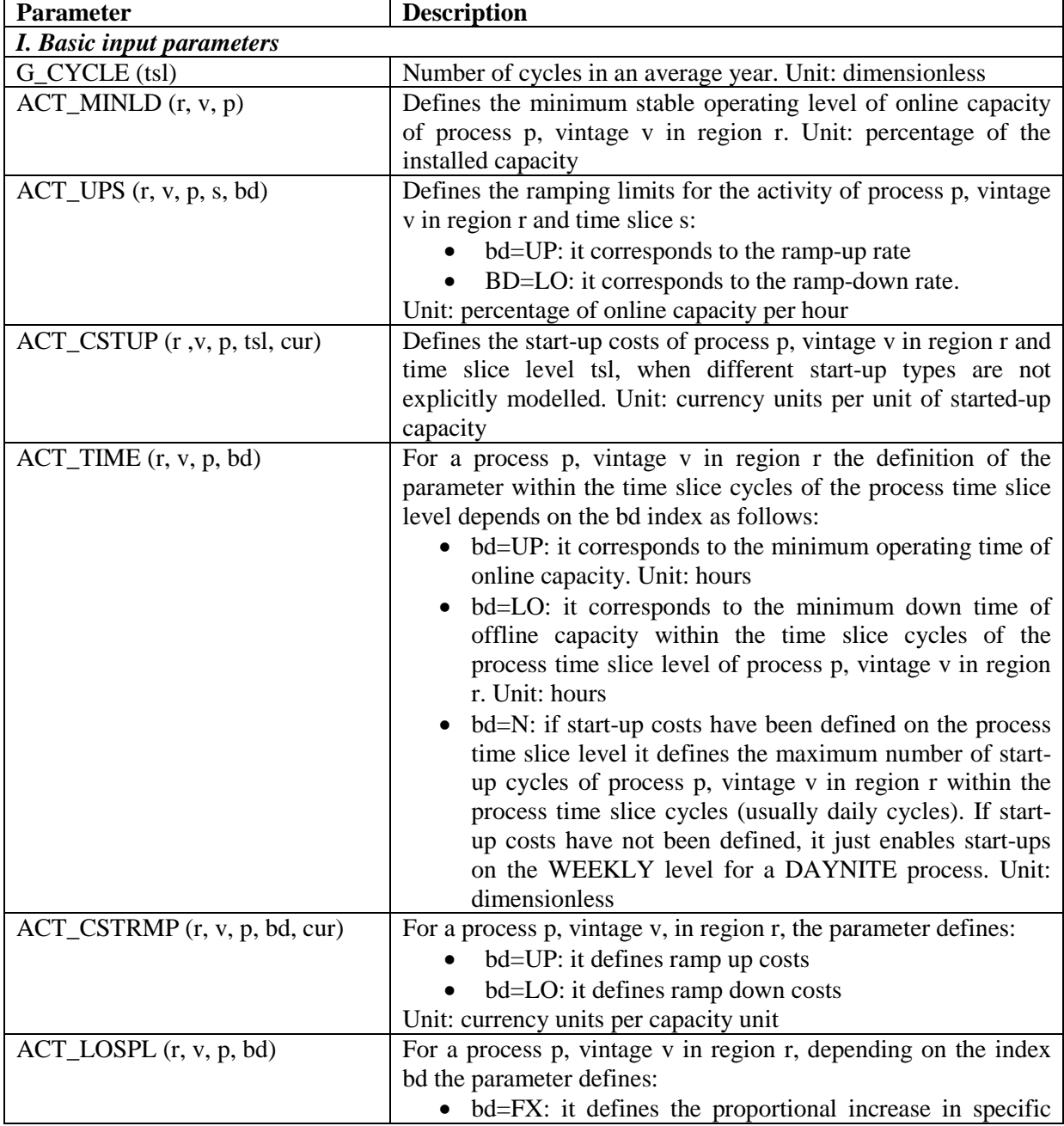

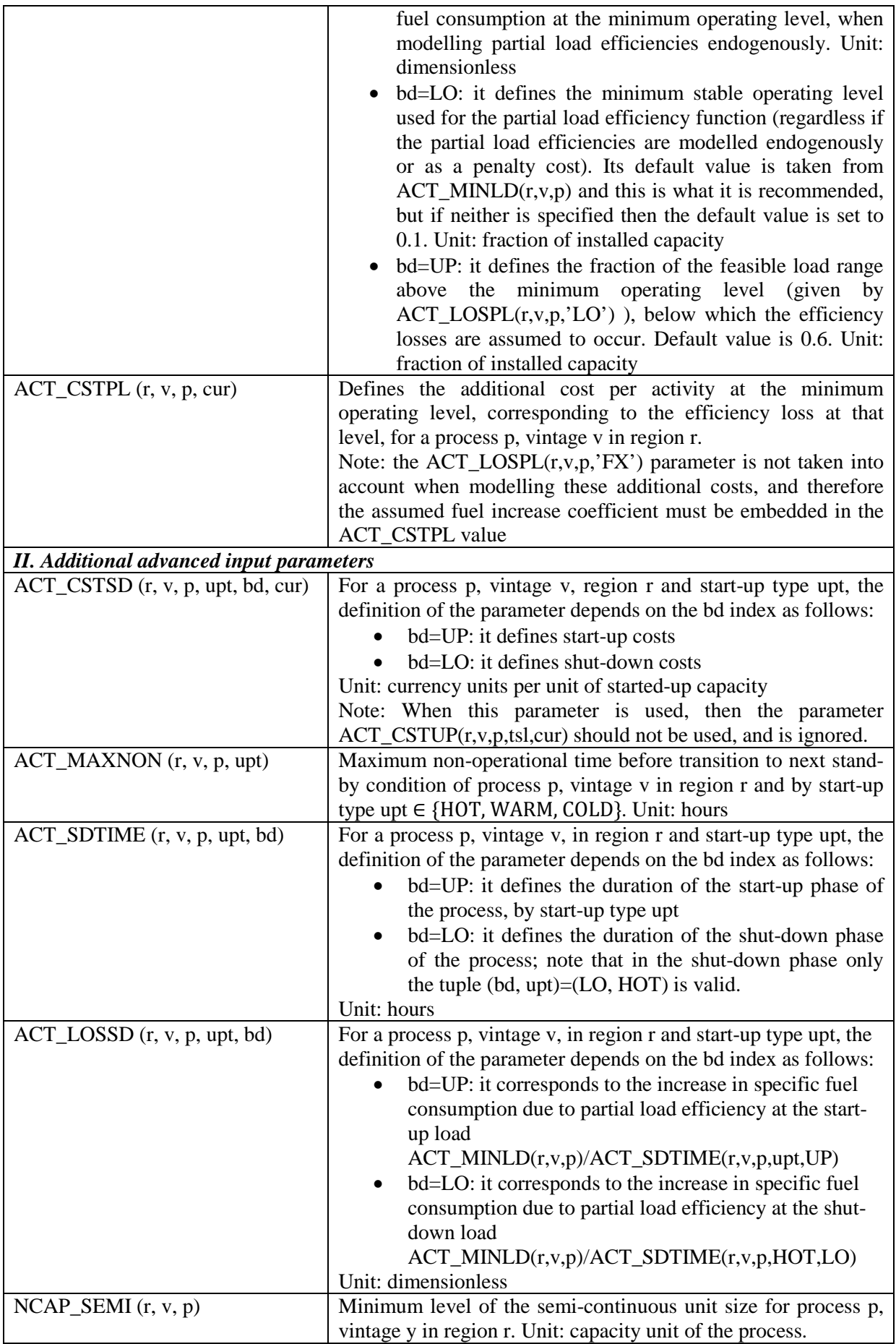

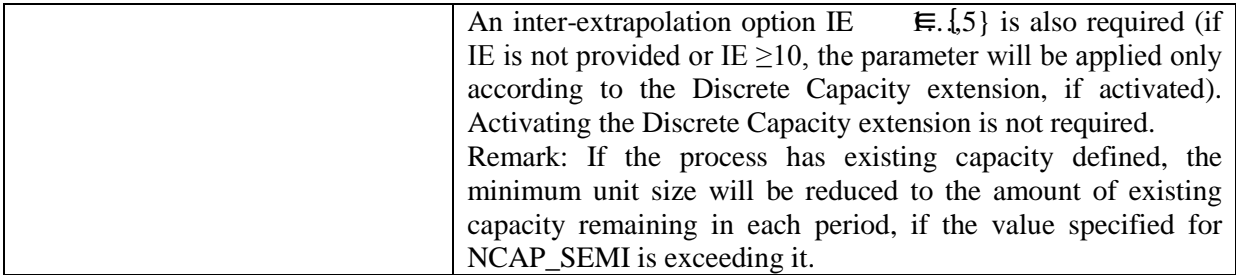

### <span id="page-35-0"></span>4.3.2. Reporting parameters

There are no additional reporting parameters for this extension. However, the existing reporting parameter for activity-related costs (CST\_ACTC in TIMES, Cost\_Act in VEDA-BE) has been augmented with a new component identified by the UC\_N index '+', used for reporting the annualized start-up, shut-down, and ramping costs as well as the penalty costs for partial loads, by region, process vintage, and period. In the objective component reporting, these costs are included in the VAR component.

# <span id="page-35-1"></span>4.4.VARIABLES

The set of variables introduced in the implementation of the dispatching features extension in TIMES is shown in [Table 7](#page-35-3) below. For other TIMES variables referred in the equations, the user is directed to Chapter 4 of the TIMES Reference Manual for more details.

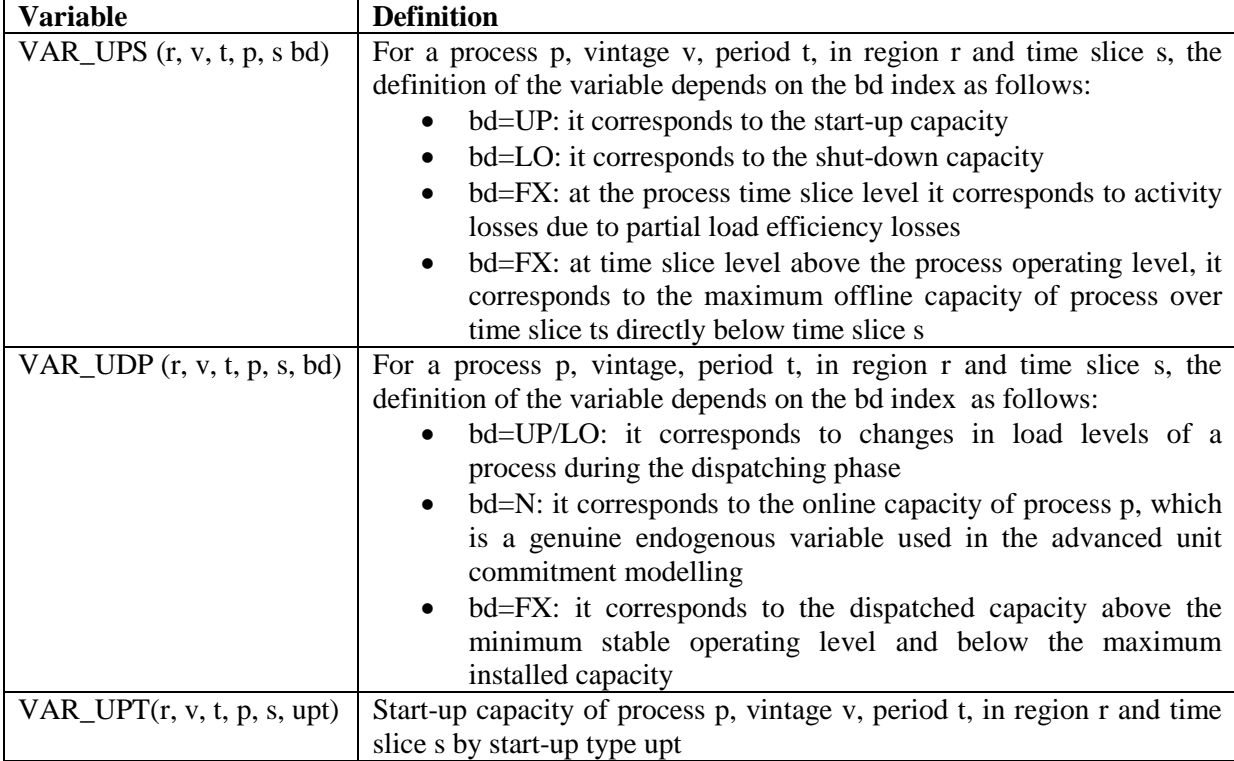

<span id="page-35-3"></span>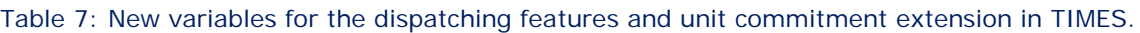

# <span id="page-35-2"></span>4.5.EQUATIONS

Given the flexibility in the different modelling approaches of the unit commitment problem, the implementation of the extension involved the introduction of a number of new equations, which are briefly described below in [Table 8.](#page-36-0)

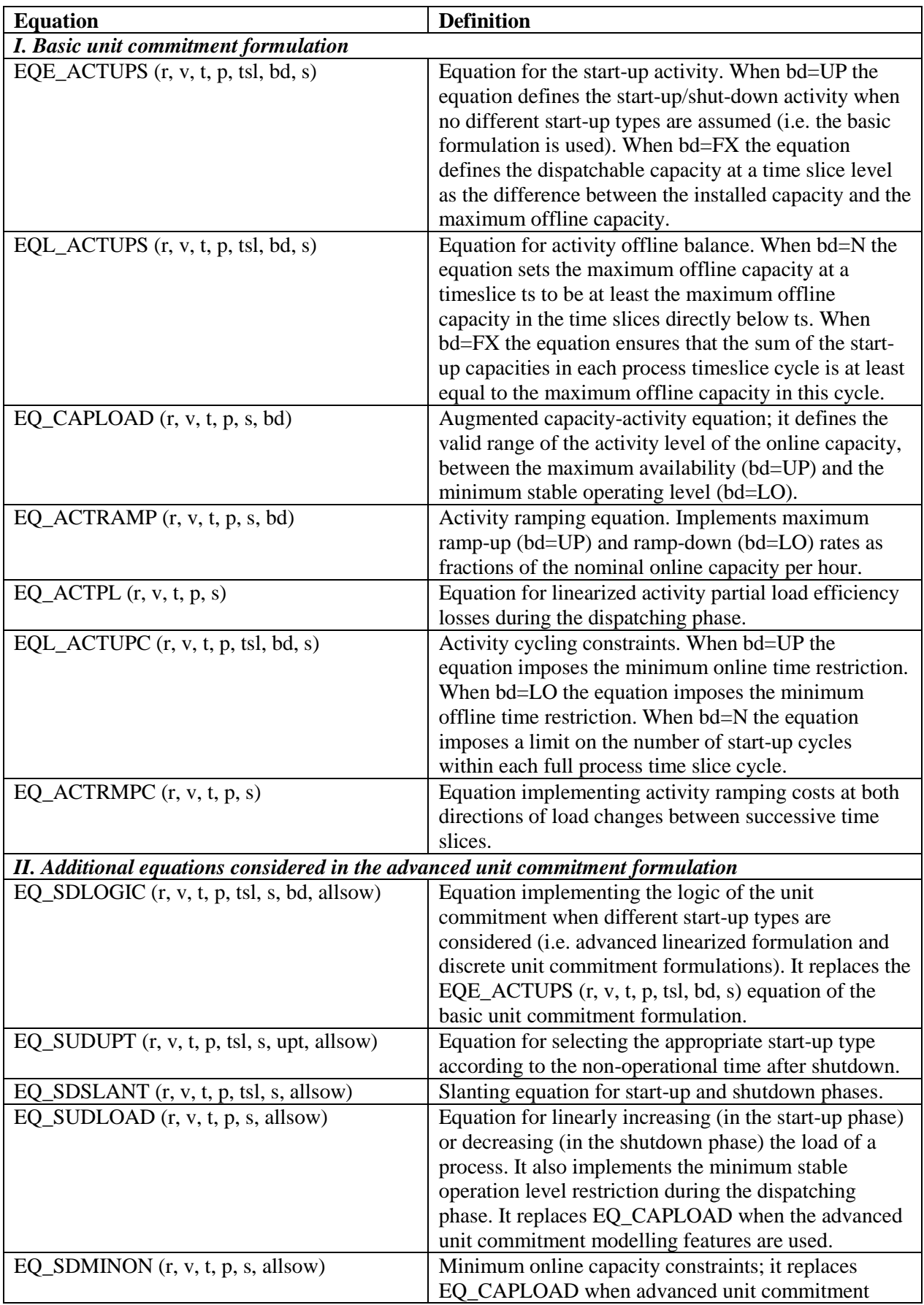

# <span id="page-36-0"></span>Table 8: Equations for the new dispatching features extension in TIMES

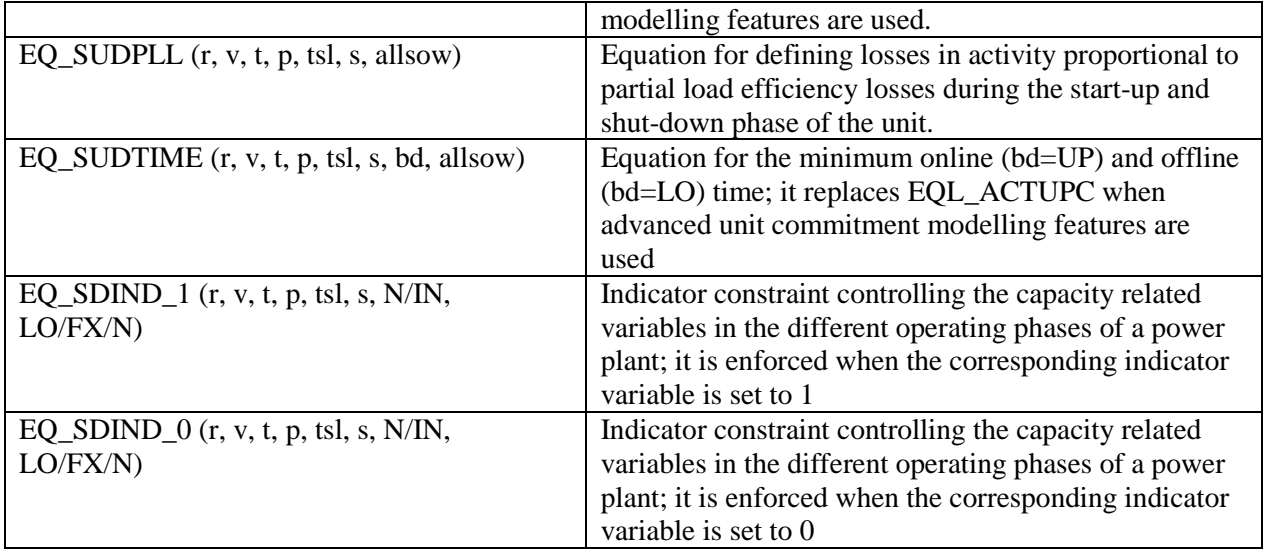

# <span id="page-37-0"></span>4.6.CHANGES IN THE MODEL GENERATOR CODE

The implementation required small modifications to the existing code and two new components in the model generator source code. The new and modified code components are listed in [Table 9](#page-37-1) below. The new source file eqactups.vda implements the linearized basic formulation of the unit commitment, which includes the following features: minimum stable operation level, minimum online/offline times, partial load efficiency losses at the dispatching phase, ramping rates and ramping costs, limits on the number of start-up cycles. The new source file eqlducs.vda implements the advanced formulation of the unit commitment, with the following features: start-up and shut-down trajectories and costs, partial load efficiency losses at the start-up and shut-down phases, modelling of individual processes. Both new files are called from the file equ\_ext.vda.

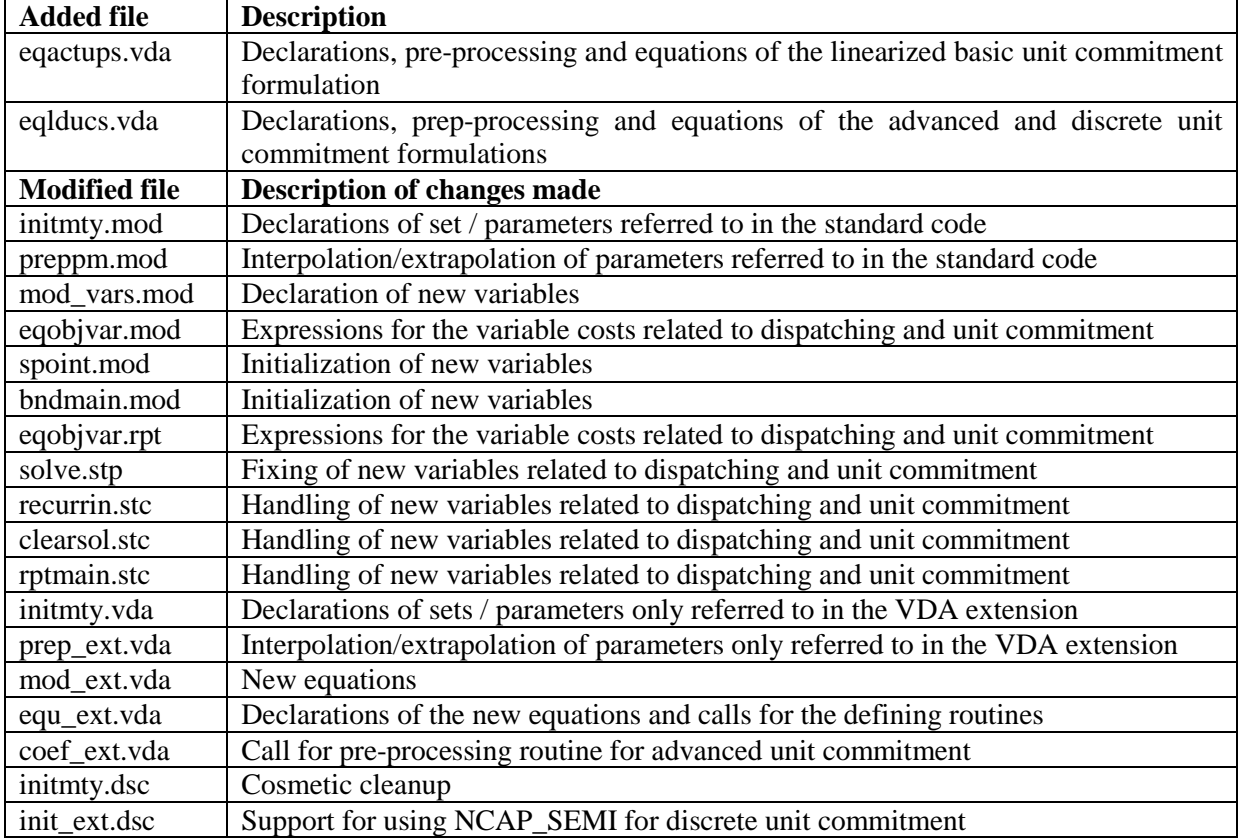

<span id="page-37-1"></span>Table 9: New and modified files in the TIMES model generator code

# 5. USER'S REFERENCE

## <span id="page-38-1"></span><span id="page-38-0"></span>5.1.ACTIVATING THE DISPATCHING FEATURES

#### <span id="page-38-2"></span>5.1.1. Basic unit commitment

The basic unit commitment option is activated automatically, when the user sets one or more of the following input parameters: ACT\_MINLD, ACT\_UPS, ACT\_CSTUP, ACT\_TIME, ACT\_CSTRMP, ACT\_LOSPL, ACT\_CSTPL. It is not required all the parameters to be activated by the user, but only the subset that is more appropriate for the user's analysis.

#### <span id="page-38-3"></span>5.1.2. Advanced unit commitment

The advanced unit commitment option is activated automatically when the user sets one or more of the following input parameters: ACT\_CSTSD, ACT\_MAXNON, ACT\_SDTIME, ACT\_LOSSD. The main requirement is that when start-up costs are modelled, then in the advanced unit commitment the parameter ACT\_CSTSD must be used, instead of the ACT\_CSTUP of the basic unit commitment option, in order to be able to account for the different start-up types.

All input parameters of the basic unit commitment, except the ACT\_CSTUP, can be used for processes modelled with the advanced approach. Once can also use the basic and advanced modelling options intermixingly for different processes, using the basic option for some processes and the advanced option for other.

#### <span id="page-38-4"></span>5.1.3. Discrete unit commitment

The discrete unit commitment can be activated using the TIMES switch:

#### \$SET DUC YES

Under the discrete unit commitment option, individual processes can be modelled in two ways, as already stated in previous section:

- 1) By treating the whole capacity of each process vintage as a single unit, which will be either fully on-line or off-line in each individual timeslice; this option does not require any additional specifications from the user, but the parameter NCAP\_DISC can be optionally be utilized for specifying the allowable sizes of newly installed units.
- 2) By allowing the capacity of each process vintage to be internally divided into a number of "virtual units", the size of which is semi-continuous, with the minimum size defined by the user; this option requires that the minimum sizes of the virtual units are defined by the TIMES input parameter NCAP\_SEMI.

The first option provides an accurate way of unit commitment modelling, but when used for a nonvintaged process, the whole capacity of the process is treated as a single unit. Nonetheless, when used for a vintaged process, existing capacity units can also be treated fully separately by assigning a unique vintage year (pastyear) for each unit. However, the full amount of new capacity installed in any given period will be treated as a single unit, which remains a drawback of the approach even in the vintaged case. The allowable sizes of such new capacity units can be prescribed by using the following input parameter:

 $NCAP_DISC(r,y,p,u)$ : Sizes of new capacity units u that can be added for process p, in region r, by model period y. Unit: capacity unit of the process.

The usage of the NCAP\_DISC parameter requires additionally the activation of the Discrete Capacity Extension (DSC). The following TIMES switch can be used for activating Discrete Capacity extension of TIMES:

#### \$SET DSCAUTO YES

The second option gives the additional flexibility of allowing the process capacity to be internally divided into "virtual units" having a size greater than a user-defined minimum size, which makes the operational constraints more realistic if the total capacity of the process is large. In the non-vintaged case, it is the total capacity that may be divided into these virtual units, and in the vintaged case it is the capacity of each vintage to be divided. The drawback of this option is that the operation of the individual virtual units is not separately modelled, but only the on-line / off-line status, thereby making the total on-line / off-line capacity behaving in a discretized way. The characteristics of the individual virtual units cannot be distinguished from each other.

When using the semi-continuous option for modelling individual processes, the following input parameter can be used for specifying the minimum unit sizes:

NCAP SEMI(r,y,p): Minimum level of the semi-continuous unit size for process p, vintage y in region r. Unit: capacity unit of the process. An inter-extrapolation option IE  $\in \{1,...,5\}$ is also required (if IE is not provided or IE  $\geq$ 10, the parameter will be applied only according to the Discrete Capacity extension, if activated). Activating the Discrete Capacity extension is not required. If the process has existing capacity defined, the minimum unit size will reduced to the amount of existing capacity remaining in each period, if the value specified for NCAP SEMI is exceeding it.

When the discrete unit commitment formulation is enabled (\$SET DUC YES), it will be applied to all processes that have been modelled with the advanced unit commitment features, i.e. those that have start-up costs specified by using the ACT\_CSTSD parameter. The usage of the discrete unit commitment formulation is otherwise similar to using the linear formulation, and it is thus straightforward to switch between the linear and discrete formulations.

# <span id="page-39-0"></span>5.2. SPECIFICATION OF INPUT PARAMETERS

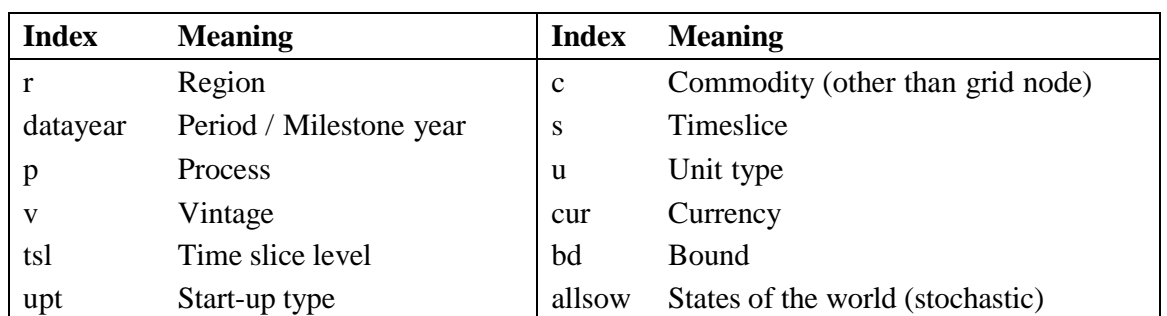

The following … lists the available user-input parameters. The following indices are used in the index domain of the parameters

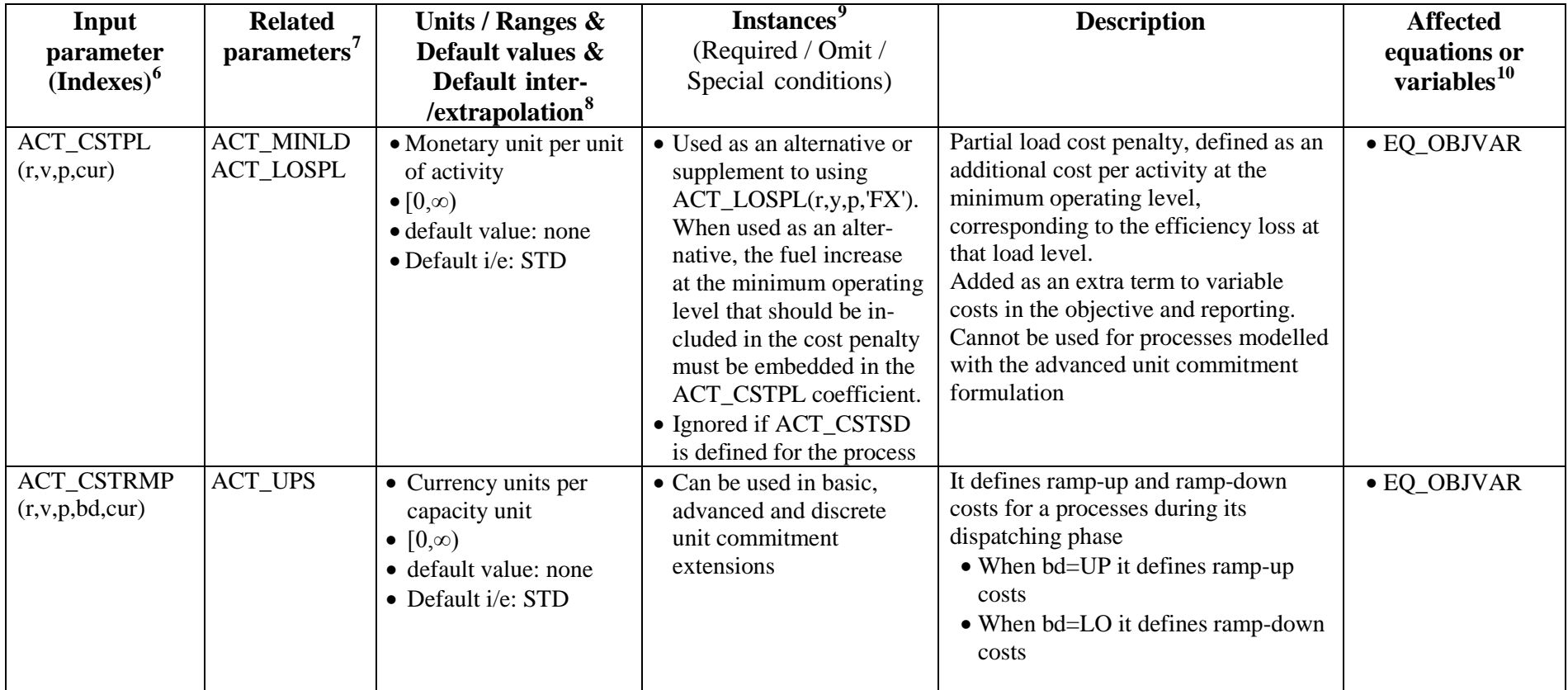

#### <span id="page-40-4"></span><span id="page-40-3"></span><span id="page-40-2"></span><span id="page-40-1"></span><span id="page-40-0"></span>Table 10: Input parameters for TIMES dispatching and unit commitment features

 $\frac{6}{7}$  The first row contains the parameter name, the second row contains in brackets the index domain over which the parameter is defined.<br><sup>7</sup> This column gives references to related input parameters or sets being use derived from the input parameter.<br><sup>8</sup> This column lists the unit of the parameter, the possible range of its numeric value [in square brackets] and the inter-/extrapolation rules that apply.

<sup>&</sup>lt;sup>9</sup> An indication of circumstances for which the parameter is to be provided or omitted, as well as description of inheritance/aggregation rules applied to parameters having the timeslice (s) index.

 $10$  Equations or variables that are directly affected by the parameter

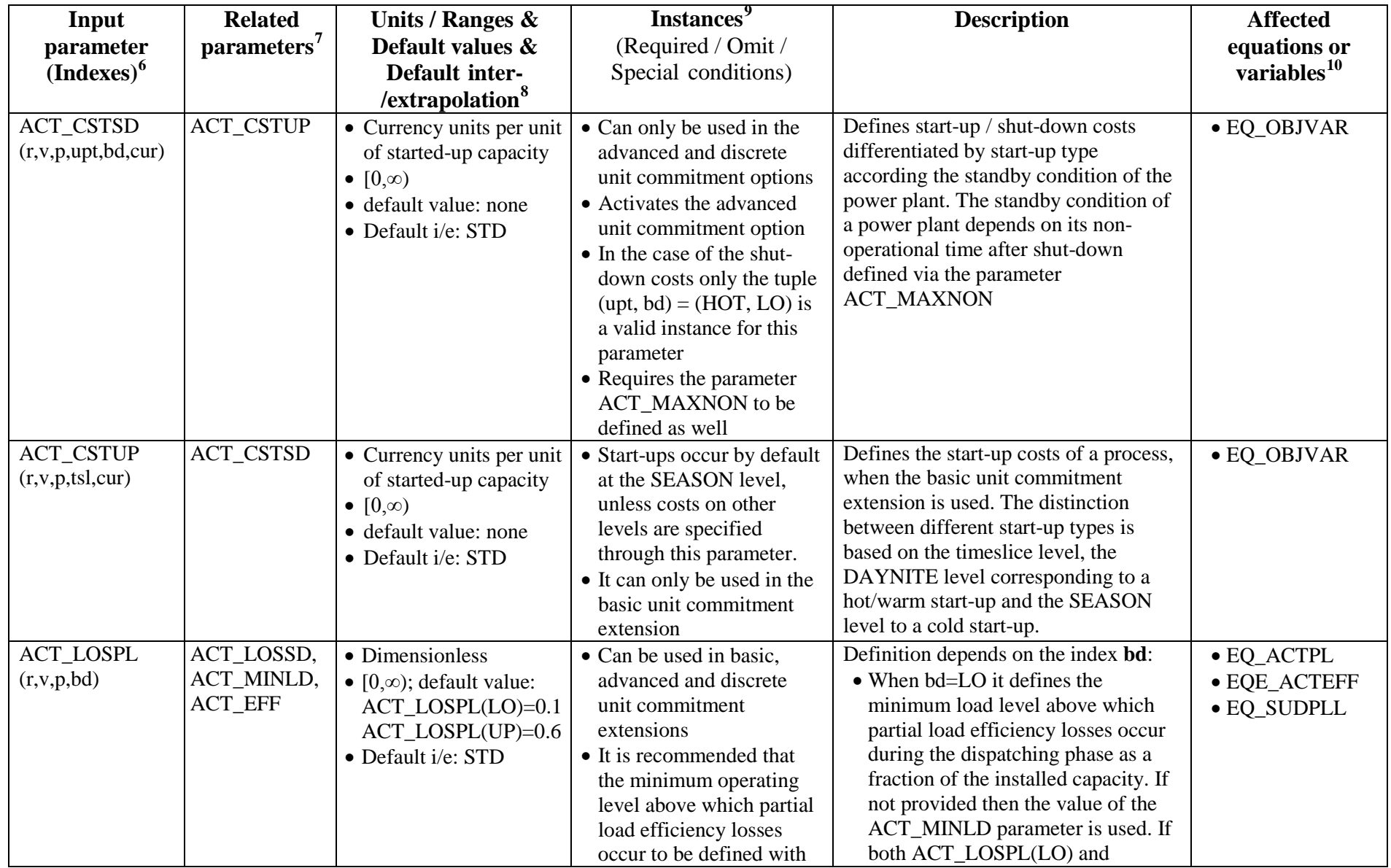

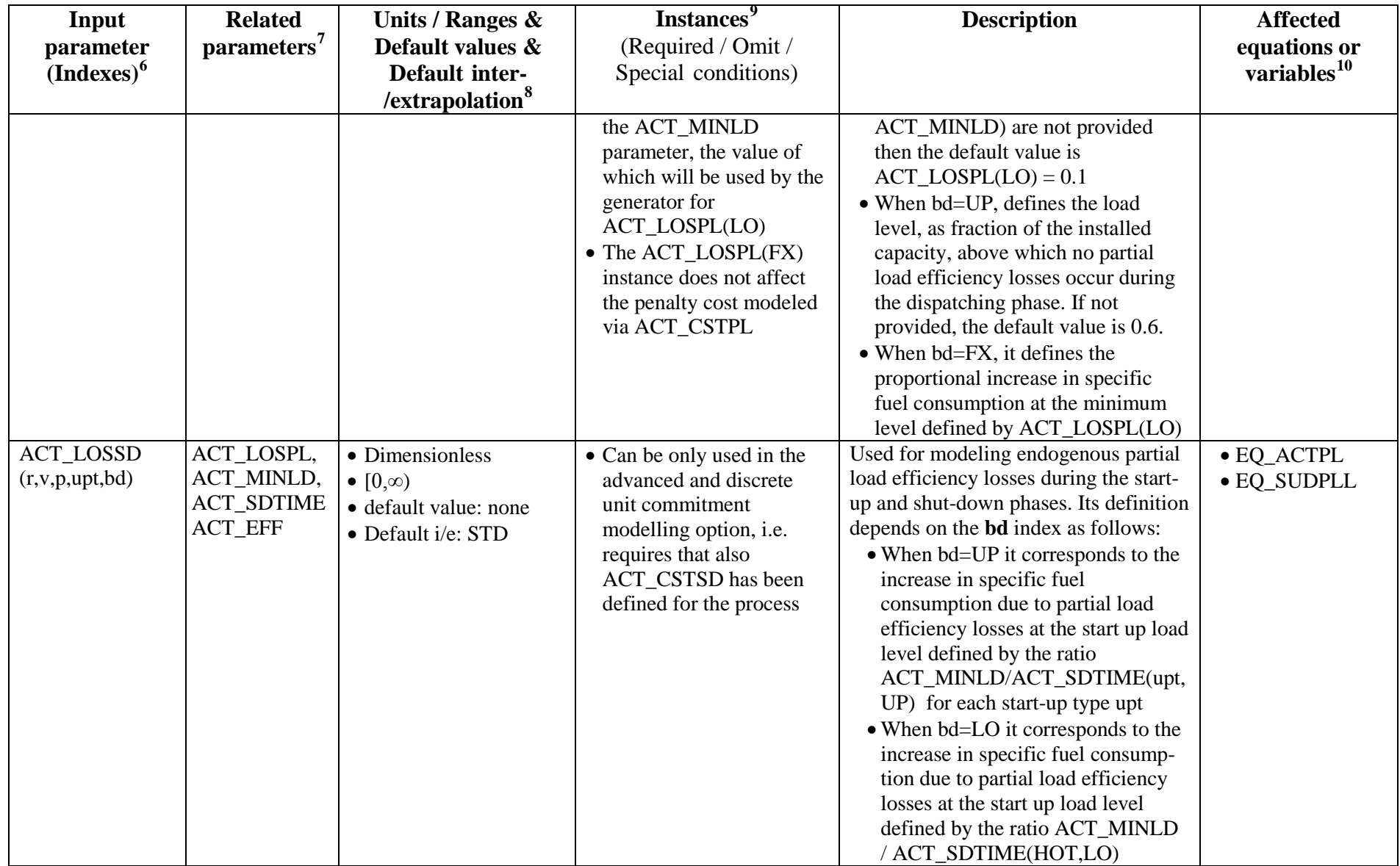

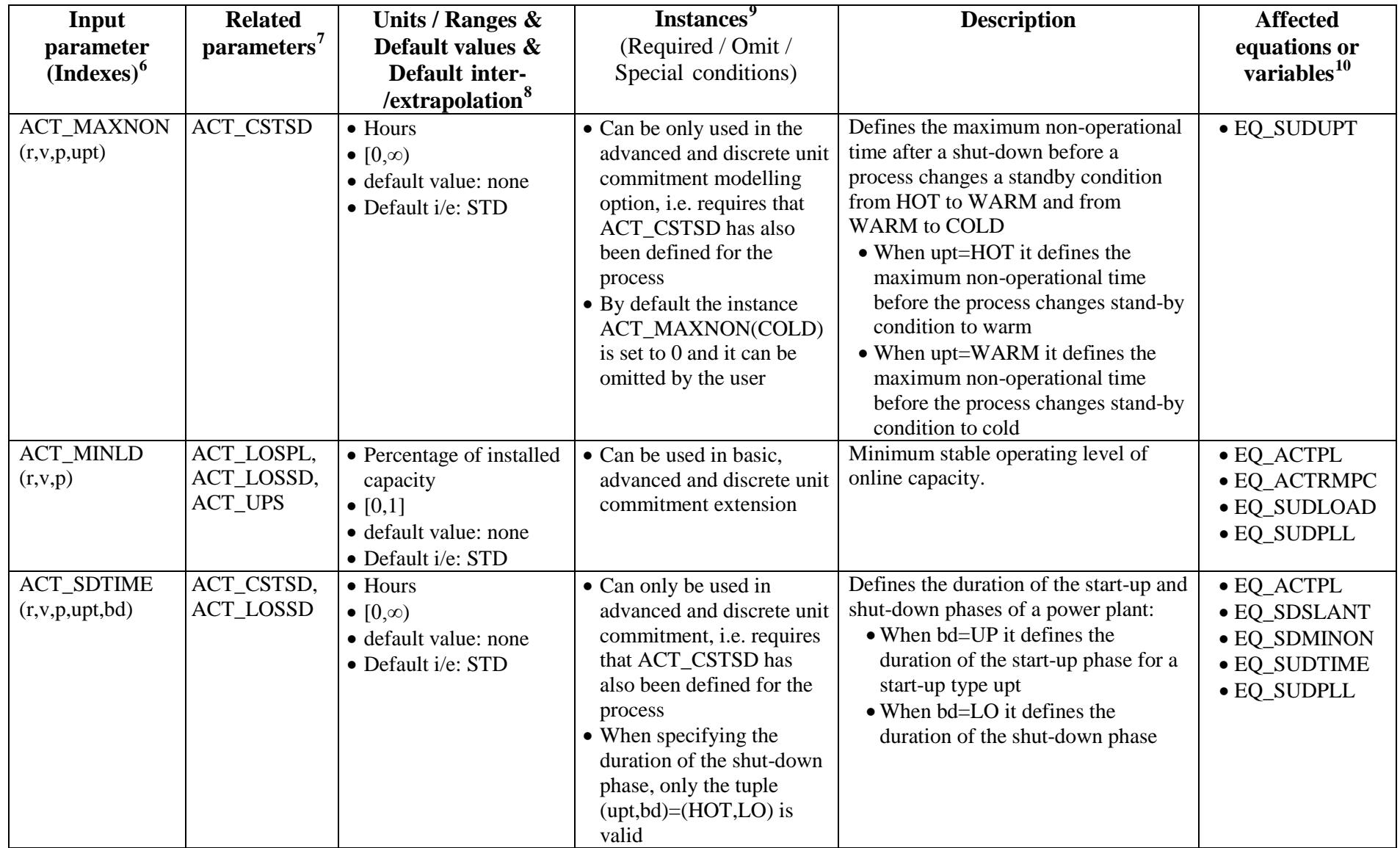

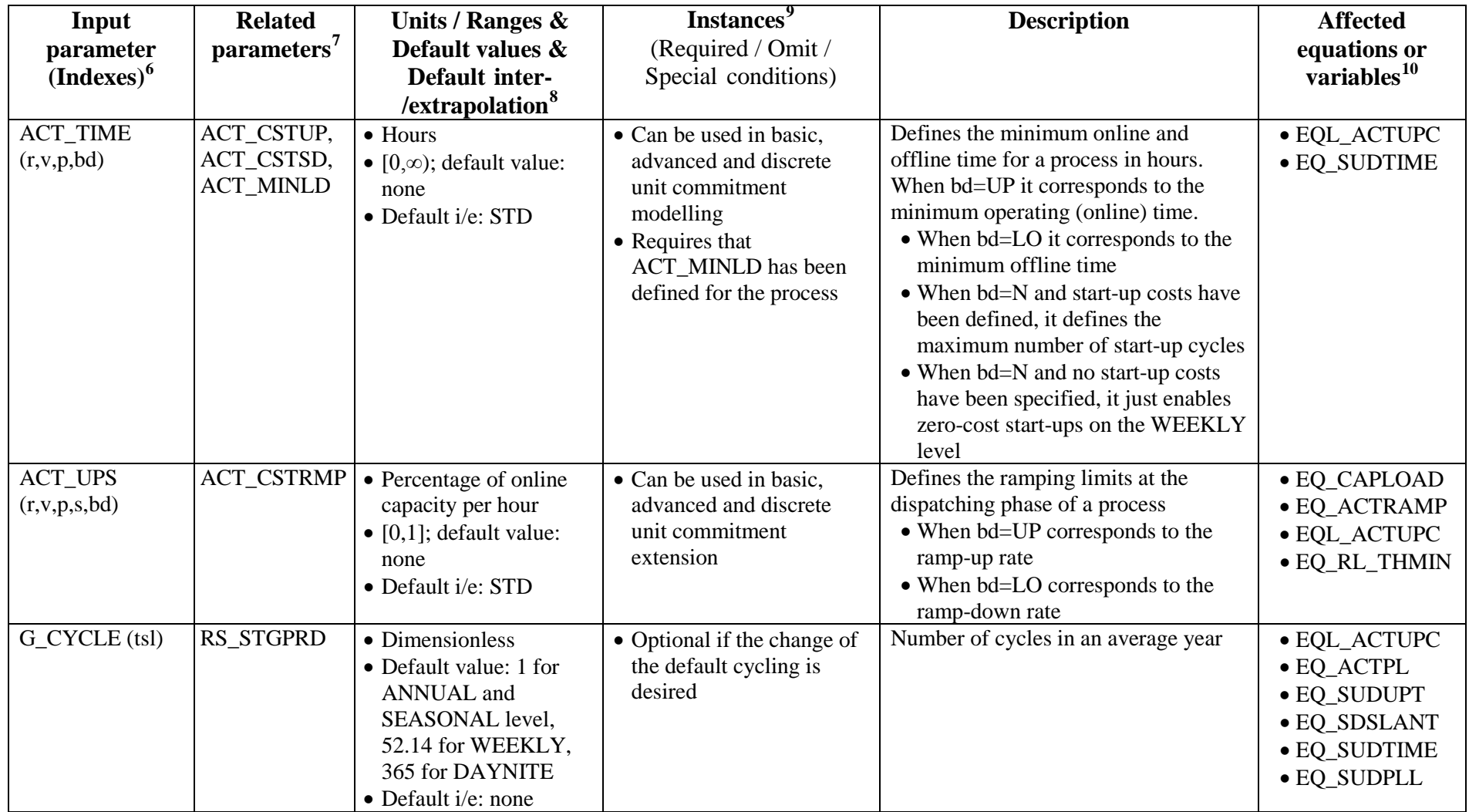

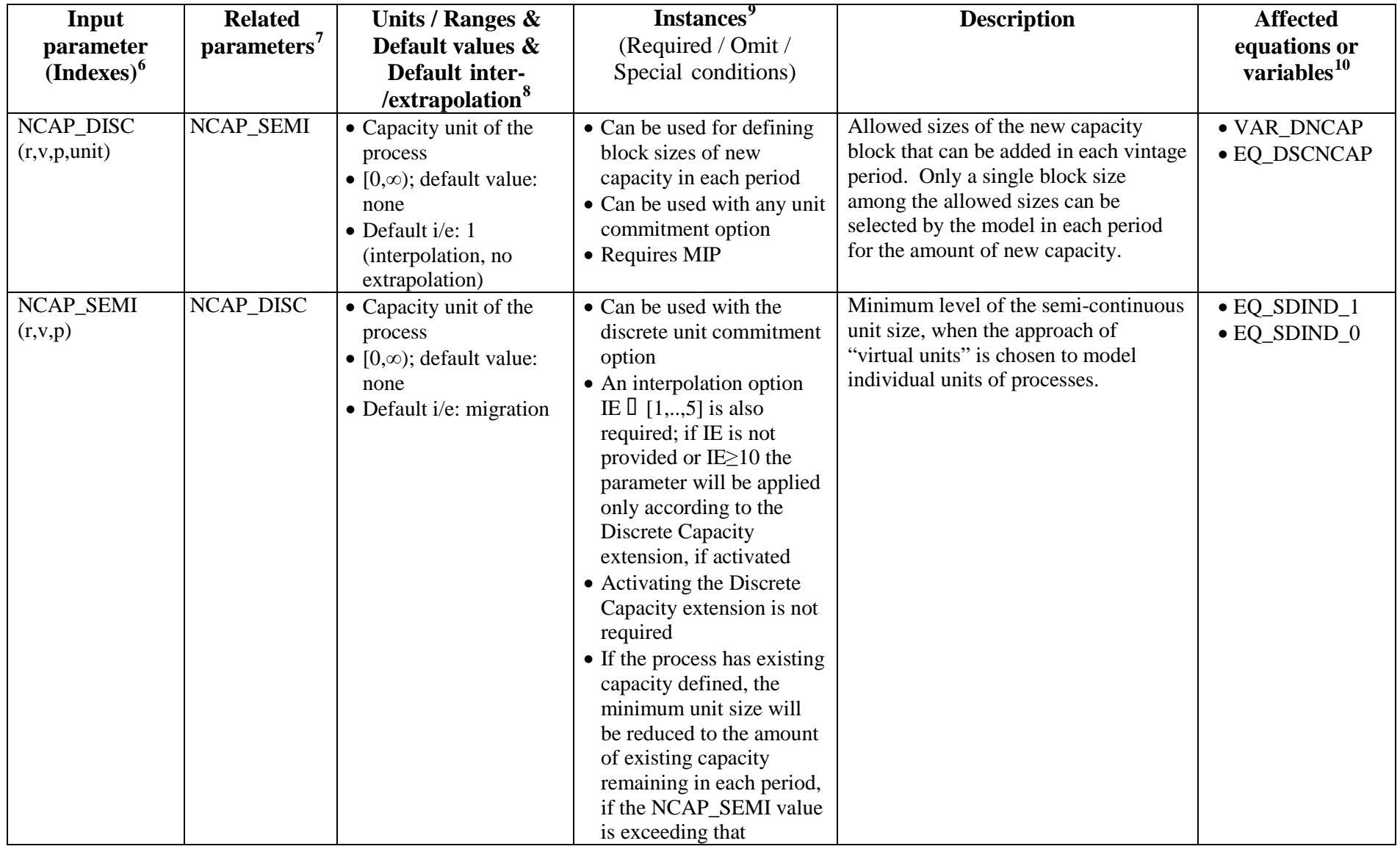

# <span id="page-46-0"></span>5.3.USAGE NOTES FOR THE START-UP/SHUT-DOWNS IN THE BASIC UNIT COMMITMENT

As mentioned above, when using ACT\_MINLD, start-ups/shut-downs are by default enabled only at the SEASON level, with zero costs. If no start-up costs are defined, start-ups can still be optionally enabled without costs also on the WEEKLY level for DAYNITE processes, by specifying any value for the ACT\_TIME $(r, y, p, 'N')$  parameter for the process. That is the only impact of this parameter when start-up costs have not been defined. More enhanced dispatchability features can be activated by defining start-up costs. Start-up costs can be optionally defined even on the SEASON level, if desired. Additional start-ups on the WEEKLY or DAYNITE levels (or both) should be enabled by specifying ACT\_CSTUP on those levels accordingly. As start-ups and shut-downs will always occur in pairs, any shut-down costs can be directly included in the ACT\_CSTUP parameter as well. If start-ups on some level can be assumed without additional costs, it is advisable to leave ACT\_CSTUP unspecified at that level. If the start-up costs are assumed zero on some timeslice level, they must be zero also on any higher levels. When enabling start-ups on all three timeslice levels (SEASON, WEEKLY and DAYNITE) the amount of additional equations and the impact on model size may become considerable. However, compared to more accurate discrete formulations, the linearized formulation may still have substantially less impact on solution times. Possible parameter combinations are summarized in the table below.

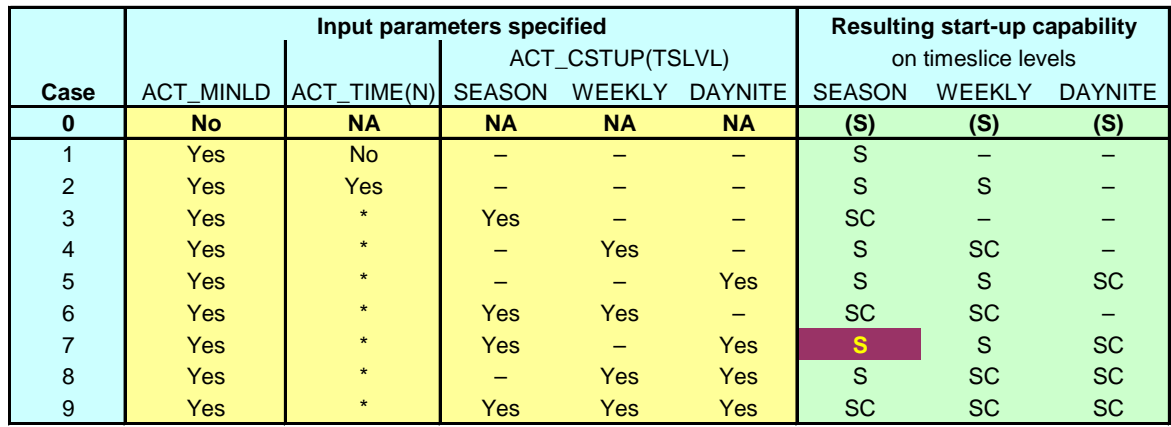

Table 11: Specification of start-up costs and resulting start-up capability.

*S = start-ups enabled without cost SC = start-ups enabled with costs*

## <span id="page-46-1"></span>5.4.USAGE NOTES FOR BASIC PARTIAL LOAD EFFICIENCY MODELLING

The endogenous partial load efficiencies (using ACT\_LOSPL(r,y,p,'FX')) and the additional costs at partial loads (using ACT\_CSTPL) represent two alternative ways of modelling the impacts of partial load efficiencies, of which the latter has less impact on model size.

The ACT\_LOSPL(r,y,p,'FX') parameter can only be used for processes that have their efficiency modelled by the ACT\_EFF parameter (on the shadow side). The process efficiency will then be endogenously modelled according to the actual load level in each timeslice.

It is recommended that the minimum operating level is defined by the ACT\_MINLD parameter, which is then used as the default value for ACT\_LOSPL(r,y,p,'LO'). However, if desired, the minimum level to be assumed can also be defined by specifying ACT\_LOSPL('LO').

The ACT\_CSTPL parameter can be used for any process, regardless of how the process efficiency has been modelled. And because of that, both the full load efficiency and the increase in fuel consumption at the minimum operating level must be embedded in the cost parameter when modelling the additional fuel costs caused by the increased fuel consumption at partial loads (see example 2 below).

When using the pure penalty cost approach, energy and emission balances are not affected by the reduced partial load efficiencies, only the operating costs are. Consequently, if completeness of the energy and emission balances is important, one should use the endogenous efficiency approach instead.

#### **Examples:**

1. Assume that we want to define endogenous partial load efficiencies, such that the specific fuel consumption increases by 20% when the load is at its minimum level, 30%. Provided that the process efficiency has been defined by ACT\_EFF, this can be modelled with the following two parameters:

ACT MINLD(r,y,p) =  $0.3$  – defines the minimum operating level

ACT LOSPL(r,y,p,'FX') = 0.2 – defines the increase in fuel consumption at the minimum operating level.

2. Assume that we want to define an additional activity cost corresponding to the additional fuel costs at partial loads, such that the specific fuel consumption increases by 20% when the load is at its minimum level, 30%. Assume that the full load efficiency is 40% and the fuel price is  $7 \text{ } \infty$  This can be modelled with the following two parameters:

ACT MINLD(r,y,p) =  $0.3$  – defines the minimum operating level

ACT\_CSTPL(r,y,p,'EUR') =  $7 \times 0.2 / 0.4 = 3.5$  – defines the fuel cost for the increased fuel consumption at partial loads (7  $\epsilon$ GJ of additional fuel), by specifying the equivalent additional activity cost at the minimum operating level.

# <span id="page-47-0"></span>5.5.USAGE NOTES FOR ADVANCED AND DISCRETE UNIT COMMITMENT MODELLING

As mentioned above, using the advanced unit commitment features for a given process requires that the start-up costs for that process have been specified by using the *ACT\_CSTSD* parameter instead of using the basic *ACT\_CSTUP* parameter. Defining the *ACT\_CSTSD* parameter thus activates the advanced unit commitment formulation for any single process.

Apart from the penalty costs (*ACT\_CSTPL*), all other basic attributes can be used also for processes modelled with the advanced approach. One can also use the basic and advanced modelling options intermixingly for different processes, using the basic option for some processes and the advanced option for other. However, one should note that the discrete unit commitment modelling is supported only for processes modelled with the advanced features, i.e. those that have start-up costs specified by using the *ACT\_CSTSD* parameter.

When the discrete unit commitment formulation is enabled, it will be applied to all processes that have been modelled with the advanced unit commitment features, i.e. those that have start-up costs specified by using the *ACT\_CSTSD* parameter. The usage of the discrete unit commitment formulation is otherwise similar to using the linear formulation, and it is thus straightforward to switch between the linear and discrete formulations.

# <span id="page-47-1"></span>5.6.ILLUSTRATIVE EXAMPLE

To illustrate the usage of the input parameters we present some illustrative examples, based on a model with 24 DAYNITE timeslices directly under the ANNUAL level for simplicity. We set the duration of each of the DAYNITE time slice *s* to be 1 hour, i.e. G\_YRFR(r,s)=1/24, and the process capacity to activity conversion factor PRC\_CAPACT=8.76 GWh/MW.

### <span id="page-47-2"></span>5.6.1. Characterisation of a process with unit commitment features

Let us define the following process EGTCC corresponding to a gas turbine combined cycle plant operating at the DAYNITE level with the following (dummy) characteristics:

| <b>Parameter</b>  | <b>Indices</b>                       | <b>Value</b> |
|-------------------|--------------------------------------|--------------|
| NCAP PASTI        | RG. 2010. EGTCC                      | 200          |
| ACT EFF           | <b>RG. 2010 .EGTCC</b>               | 0.60         |
|                   | NCAP AF RG. 2010 .EGTCC. ANNUAL. UP  | 0.85         |
| <b>ACT MINLD</b>  | <b>RG. 2010. EGTCC</b>               | 0.20         |
| <b>ACT_UPS</b>    | RG. 2010. EGTCC. ANNUAL. LO          | 0.20         |
| ACT_UPS           | RG. 2010. EGTCC. ANNUAL. UP          | 0.20         |
|                   | ACT_TIME RG. 2010. EGTCC. LO         | 2.00         |
|                   | ACT TIME RG. 2010. EGTCC. UP         | 6.00         |
| <b>ACT SDTIME</b> | RG. 2010. EGTCC. HOT. LO             | 3.00         |
|                   | ACT SDTIME RG. 2010. EGTCC. HOT. UP  | 2.00         |
|                   | ACT SDTIME RG. 2010. EGTCC. WARM. UP | 3.00         |
|                   | ACT SDTIME RG. 2010. EGTCC. COLD. UP | 4.00         |
|                   | ACT MAXNON RG. 2010. EGTCC. HOT      | 8.00         |
|                   | ACT MAXNON RG. 2010. EGTCC. WARM     | 14.00        |
| <b>ACT_LOSPL</b>  | RG. 2010. EGTCC. UP                  | 0.68         |
|                   | ACT LOSPL RG. 2010. EGTCC. FX        | 0.15         |
| ACT LOSSD         | RG. 2010. EGTCC. HOT. LO             | 1.30         |
| ACT_LOSSD         | RG. 2010. EGTCC. HOT. UP             | 1.20         |
|                   | ACT_LOSSD RG. 2010. EGTCC. WARM. UP  | 1.40         |
| ACT LOSSD         | RG. 2010. EGTCC. COLD. UP            | 1.60         |

<span id="page-48-0"></span>Table 12: Illustrative example of a process with advanced unit commitment features enabled

According [Table 12](#page-48-0) above, there are 200 MW installed of this process in region RG in 2010. The (full-load) efficiency of the process is 60% and its annual availability 85%. The minimum stable operation level of the process is 20% and the ramping rates are 20% for both directions.

The process must be offline at least 2 h to cool down before the next start-up. In addition, in order to sustain the electricity the process must be online at least 6 h. The start-up phase lasts 2 h if the process is at the hot state, 3 h if the process is at the warm phase and 4 h if the process is at the cold state. The process can remain at a hot stand-by condition up to 8 h after its shut-down. The process changes stand-by condition to warm from 9 h to 14 h after its shut-down. More than 14 h after its shut-down the process goes to cold state.

In the dispatching phase partial load efficiency losses occur at load levels ranging from the minimum stable operation level of 20% up to the load level of 68%. The incremental fuel consumption due to partial load efficiency is 15% at the minimum stable operation level, which implies an efficiency of  $0.60/(1+0.15)=52.2\%$  at this load.

Partial load efficiency losses occur also during the start-up and shut-down phases. In the shut-down phase the incremental fuel consumption due to partial load efficiency is 130% at the load level ACT\_MINLD/ACT\_SDTIME(HOT,LO) = 6.67%. This implies an efficiency of 26.1% at this load level.

In the hot start-up phase the incremental fuel consumption due to partial load efficiency is 120% at the load level ACT\_MINLD/ACT\_SDTIME(HOT,UP) = 10%. This implies an efficiency of 27.3% at this load level.

In the warm start-up phase the incremental fuel consumption due to partial load efficiency is 140% at the load level ACT\_MINLD/ACT\_SDTIME(WARM,UP) = 6.67%. This implies an efficiency of 25% at this load level.

Finally, in the cold-start-up phase, the incremental fuel consumption due to partial load efficiency is 160% at the load level ACT\_MINLD/ACT\_SDTIME(COLD,UP) = 5%. This implies an efficiency of 23.1% at this load level.

#### <span id="page-49-0"></span>5.6.2. Example of dispatching output of this process

In the illustrative model to which this process belongs, the process starts from a warm state. [Figure 10](#page-49-1) shows the power output of the process in the typical day of 24h defined in the model. The power output is calculated as VAR\_ACT/(G\_YRGR\*PRC\_CAPACT).

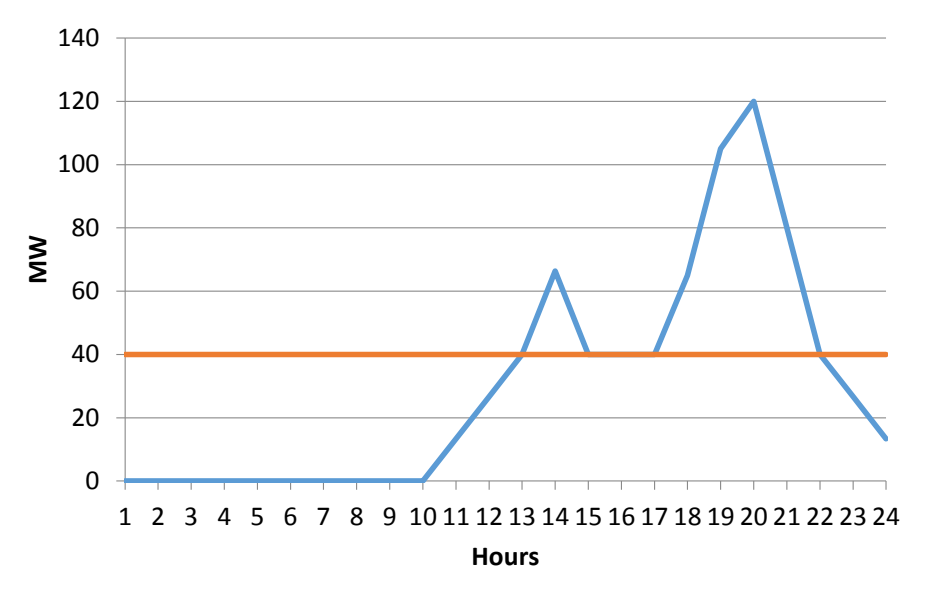

<span id="page-49-1"></span>Figure 10: Dispatching profile of the illustrative process. The blue line corresponds to the power output of the process, while the red line denotes the minimum stable operating level.

The process starts from a warm state at time slice H11 and it needs 3h to reach it is minimum stable operating level of 40 MW  $(=200*20%)$  at the end of the time slice H13. Then it enters into the dispatching phase, where the power output can increase/decrease by 20% (or 40 MW) between two consecutive time slices. The process enters into the shut-down phase at time slice H22 and it completely shut-downs in time slice H01 of the next typical day. Then it shall remain offline for at least 2 h before the next start-up. This completes a cycle at the DAYNITE level.

[Figure 11](#page-50-5) presents the efficiency of the illustrative process during is operating cycle. The process starts at a warm start-up type, and at the end of the time slice H11 it reaches a load of 6.67%. As it can be seen from the figure, the efficiency at the end of the time slice H11 is 25%, exactly the same with the value specified by the user. Then the efficiency increases to 52.2% at the end of the time slice H13, by when the process has reached its minimum stable operation level. Then the process enters into the dispatching phase, in which no partial load efficiency losses occur above load levels of 68%. Finally, the efficiency at the shut-down load at one hour before shut-down (time slice H24) it is 26.1%, exactly as the efficiency specified by the user for this load level.

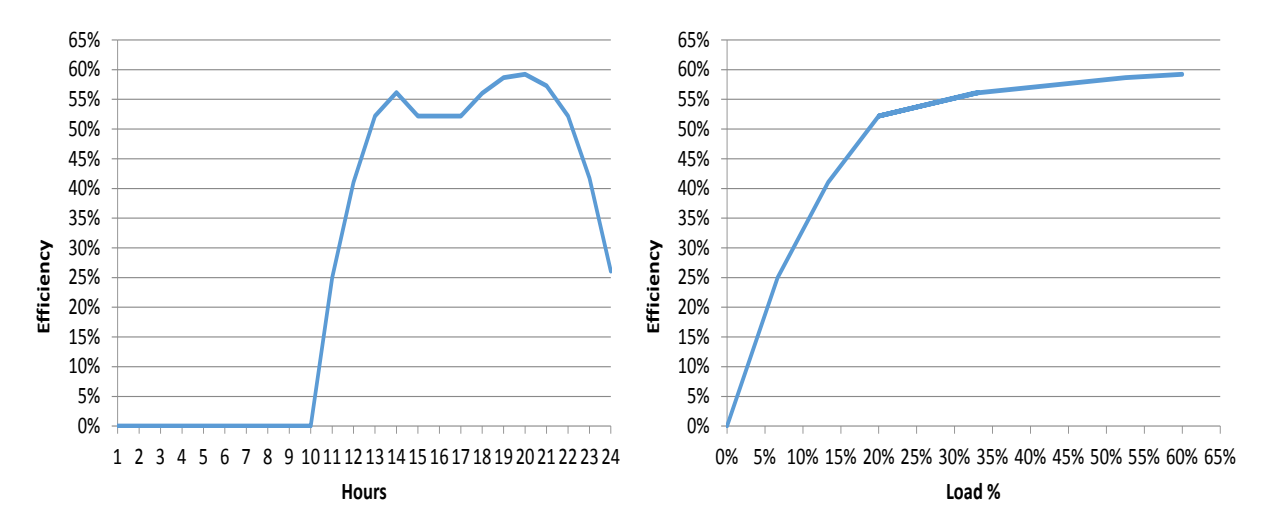

<span id="page-50-5"></span>Figure 11: Efficiency of the illustrative process during its operating cycle and efficiency vs load curve.

# 6. REFERENCES

- <span id="page-50-1"></span><span id="page-50-0"></span>[1] Schroeder A, Kunz F, Meiss J, Mendelevitch R, von Hirschhausen C. Current and prospective costs of electricity generation until 2050. DIW Berlin Data Documentation 68, 2013
- <span id="page-50-2"></span>[2] Koltsakis N, Georgiadis M. A multi-period, multi-regional generation expansion model incorporating unit commitment constraints. Applied Energy 158 (2015) 310 – 331
- [3] Simoglou C, Biskas P, Bakirtzis A. Optimal Self-Scheduling of a Thermal Producer in Short-Term Electricity Markets by MILP. IEEE Transactions on Power Systems 25 (2010) 1965 – 1977
- [4] Arroyo JM, Corneyo AJ. Optimal Response of a Thermal Unit to an Electricity Spot Market. IEEE Transactions on Power Systems 15 (2000) 1098 – 1104
- [5] Arroyo JM, Corneyo AJ. Modeling of Start-Up and Shut-Down Power Trajectories of Thermal Units. IEEEE Transactions on Power Systems 19 (2004) 1562 – 1568
- [6] Morales-Espana G, Lattore JM, Ramos A. Tight and Compact MILP Formulation for the Thermal Unit Commitment Problem. IEEE Transactions on Power Systems 28 (2013) 1288 – 1296
- <span id="page-50-3"></span>[7] Morales Espana G, Gentille C, Ramos A. Tight MIP formulations of the power-based unit commitment problem. OR Spectrum 37 (2015) 929 – 950
- <span id="page-50-4"></span>[8] IBM/ILOG. IBM ILOG CPLEX V12.1 User's Manual. 1987 - 2009